**UNIVERSIDAD CENTRAL "MARTA ABREU" DE LAS VILLAS** FACULTAD MATEMÁTICA, FÍSICA Y COMPUTACIÓN LICENCIATURA EN CIENCIAS DE LA COMPUTACIÓN

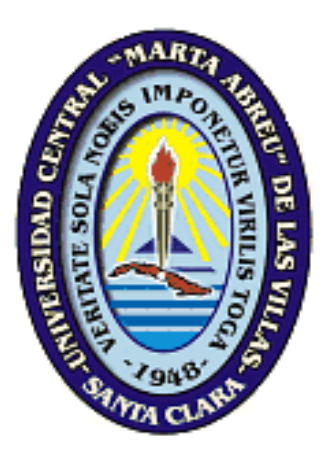

*Arquitectura de la herramienta UCRules para el manejo de reglas de negocio a nivel empresarial*

> **Autor: Asiel Caballero Martínez Tutores: Dra. María Elena Martínez Busto Lic. Duniesky Guedes Coello Curso Académico:** 2013-2014

Hago constar que el presente trabajo fue realizado en la Universidad Central Marta Abreu de Las Villas como parte de la culminación de los estudios de la especialidad de Ingeniería Informática, autorizando a que el mismo sea utilizado por la institución, para los fines que estime conveniente, tanto de forma parcial como total y que además no podrá ser presentado en eventos ni publicado sin la autorización de la Universidad.

#### **\_\_\_\_\_\_\_\_\_\_\_\_\_ Firma del autor**

Los abajo firmantes, certificamos que el presente trabajo ha sido realizado según acuerdos de la dirección de nuestro centro y el mismo cumple con los requisitos que debe tener un trabajo de esta envergadura referido a la temática señalada.

**\_\_\_\_\_\_\_\_\_\_\_\_\_ \_\_\_\_\_\_\_\_\_\_\_\_\_\_\_\_\_\_\_\_\_** \_\_

**Firma del tutor Firma del jefe del Seminario**

*Libertad es el derecho que todo hombre tiene a pensar y hablar sin hipocresía.*

**José Martí**

*A mi madre*

*A mi madre y tutora, porque sin ella no existiera la tesis ni la vida A Kamila, por estar siempre donde y cuando la necesito A Duniesky, por el resultado de muchos años trabajando juntos A mis amigo de la universidad, que corrimos juntos en esta carrera A mi familia, que siempre me ha observado de cerca A los jimaguas y demás amigos de toda la vida, porque qué es una vida sin amigos*

#### **RESUMEN**

El enfoque de reglas de negocio proporciona una vía familiar a la terminología del negocio que permite el gobierno del conocimiento y que posea suficiente formalidad para representar entradas a procesos técnicos computacionales. El presente trabajo aborda la modelación y la captura de las reglas de negocio desde la perspectiva de sus usuarios reduciendo brechas entre usuarios del negocio y desarrolladores de los sistemas de información. Como resultado de este trabajo, no sólo se extienden las funcionalidades de la herramienta UCRules para soportar el marco de trabajo de Ross y la validación de reglas de negocio, sino que también se extiende el modelo de hechos y se diseña una arquitectura orientada a la creación y difusión de reglas para el uso compartido. Todo esto se integra en la versión 3.0 de UCRules. Finalmente se realizaron pruebas para su validación respecto al aporte de su uso en las etapas de captura y mantenimiento de reglas para un caso de uso específico.

### **ABSTRACT**

The business rules approach provides a friendly way to the business terminology which allows the knowledge governance and that possesses a sufficient formality in order to be used as input to computational technical processes. This work embraces business rules modeling and capturing from the users perspective reducing the gap between the business users and the developers of the information systems. As a result of this work, not only UCRules tool functionalities are extended to support Ross framework and business rules validation, but also the fact model is broaden and an architecture oriented to the creation and diffusion of the rules for shared use is designed. All of this is integrated in the version 3.0 of UCRules. Finally, validation test were carried out to verify the effectiveness of its use in the stages of capture and maintenance of the rules in a specific use case.

# **Tabla de contenido**

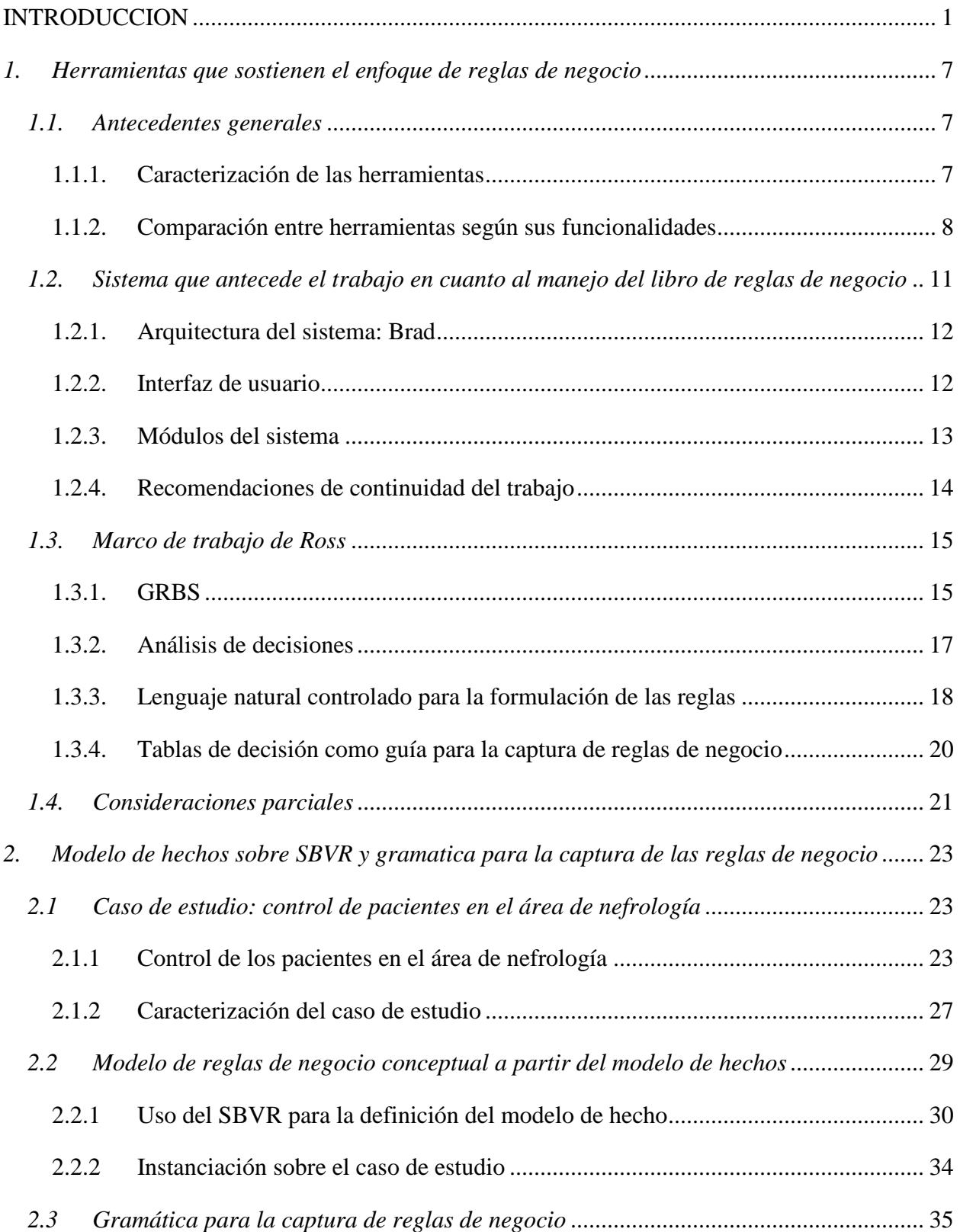

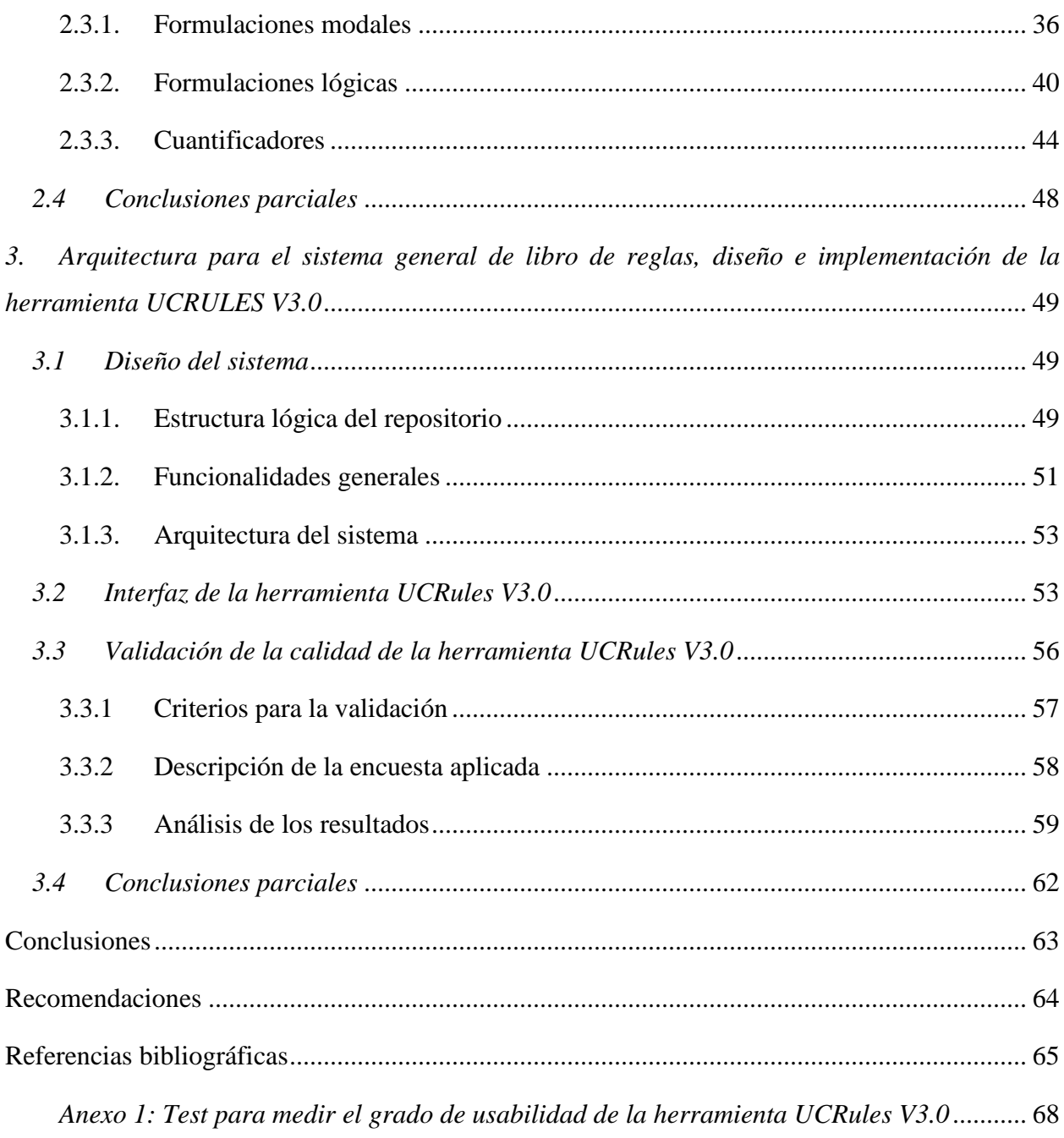

### <span id="page-9-0"></span>**INTRODUCCION**

El sector de las Tecnologías de la Información (TI) ha experimentado en los últimos años un crecimiento constante, siendo hoy uno de los principales motores impulsores de la economía empresarial mundial. El aumento de la competitividad en el sector ha promovido interés por metodologías, tecnologías y arquitecturas capaces de reducir los costes de desarrollo. En esta línea han cobrado gran importancia los sistemas de ayuda a la decisión, destacándose los sistemas expertos, junto con otros como los sistemas de planificación, de optimización y herramientas de modelado. La principal virtud de este tipo de sistema consiste ofrecer la posibilidad de modificar de forma dinámica la lógica de negocio en la que se fundamentan las aplicaciones, sin tener que cambiar el código de las aplicaciones. Comúnmente este tipo de sistemas quedaba recluido al ámbito de la Inteligencia Artificial, interviniendo únicamente en prototipos o en aplicaciones que requerían la intervención de ingenieros expertos en el área para su desarrollo y mantenimiento. Con la llegada del enfoque de reglas de negocio (BRA, acrónimo del inglés: *Business Rules Approach*) las Tecnologías de la Información (TI) comienzan a moverse en pos de traer estas características a los SI. Así, con el arribo de los sistemas gestores de reglas de negocio (SGRN), hoy en día se cuenta con un grupo de sistemas, tanto comerciales como libres, que soportan en diferente grado el enfoque de reglas de negocio.

Estos sistemas aún no logran eliminar la enorme brecha en el entendimiento entre los desarrolladores de los Sistemas de Información (SI) y los usuarios del negocio que los utilizan [\(Ross, 2008,](#page-75-0) [2010a\)](#page-75-1). Esta temática es abordada desde diferentes perspectivas, una de ellas propone que los usuarios del negocio sean capaces de definir su propio negocio. Dicha propuesta se basa en que, por un lado la mayoría de las ocasiones los negocios no están formalizados y muchas de las políticas que se aplican se conocen solo de forma verbal, por lo que el apoyo de los usuarios es fundamental para la elaboración de software de calidad. Por otro lado, estas

regulaciones que afectan y dirigen el negocio están expuestas a cambios que pueden ser frecuentes, lo que se traduce en constantes actualizaciones del software y representa una dificultad para lograr que las aplicaciones estén acorde a los constantes cambios de los negocios actuales [\(Ross, 2013c\)](#page-75-2).

En este contexto se entiende por "negocio" cualquier tipo de bien o servicio que ofrezca una organización, a través de la realización de complejos procesos de reproducción empresarial, y para lo cual es necesario el consumo de recursos (físicos, financieros, humanos y materiales).

El *enfoque de reglas de negocio* permite el manejo de las reglas de negocio independiente de las aplicaciones que las pueden hacer cumplir. Este término ha sido utilizado por diferentes autores [\(Bajec et al., 2000;](#page-73-1) [Weiden, 2000;](#page-75-3) [Ross, 2003a\)](#page-75-4), quienes aseguran que dicho enfoque "es la combinación de técnicas y tecnologías, nuevas y otras ya existentes", y permite identificar lo establecido para administrar una empresa, documentarla, razonar sobre la misma, hacerla operacional de una manera consistente, adaptarla sistemáticamente a cualquier vaivén del mercado y tratar, en la medida de lo posible, de automatizarla. El *enfoque de reglas de negocio* coloca en primer plano la captación de las políticas, regulaciones o leyes que deben cumplirse u observarse durante los procesos que se llevan a cabo en el negocio [\(Bajec et al., 2000;](#page-73-1) [Ross,](#page-75-5)  [2009a\)](#page-75-5). Este enfoque representa un cambio de paradigma en el diseño y desarrollo de sistemas de negocios, su aplicación ha probado mejorar la efectividad, flexibilidad, y eficiencia de los sistemas de negocio, su tecnología es apropiada para cualquier tipo de organización, y está especialmente equipado para el desarrollo en la rápida creciente industria de los servicios web [\(Ross, 2003b\)](#page-75-6).

El *enfoque de reglas de negocio* no surge como respuesta a alguna clase de software emergente, sus raíces están en la práctica del negocio no en la tecnología, es consecuencia de la experiencia

acumulada por años en la explotación de software para la gestión del negocio. Dicho *enfoque de reglas de negocio* tiene por objetivo ofrecer a las empresas la mejor perspectiva para obtener soluciones en el negocio, e involucra en ello a los Sistemas de Información (SI) que le dan soporte. Al considerar las reglas de negocio como el "enlace olvidado", según Appelton [\(1984\)](#page-73-2), ellas pueden ser usadas como fuente de información que ayuda a estabilizar la conexión entre la estructuración del negocio y sus SI [\(Bajec et al., 2001\)](#page-73-3).

Las reglas de negocio son definiciones explícitas que regulan cómo opera y se estructura un determinado negocio [\(Ross, 2005\)](#page-75-7). Son vistas como sentencias a través de las cuales, según criterios de los expertos del negocio, se definen las condiciones y el conocimiento en pequeñas y aisladas unidades estándares, lo que refleja la forma en que la empresa realiza el negocio [\(Krisper et al., 2001\)](#page-73-4). Al mismo tiempo, dichas reglas pueden usarse como fuente de información para establecer el enlace entre la estructura del negocio y los SI.

El vocabulario es la base de la estructura que en el *enfoque de reglas de reglas de negocio* se visualiza mediante el Modelo de Hechos. Este último se centra en la estandarización de la terminología del negocio para establecer un vocabulario común y se considera un punto de partida crucial en la modelación basada en este enfoque [\(Bajec et al., 2000;](#page-73-1) [Bajec et al., 2001;](#page-73-3) [BRG, 2003;](#page-73-5) [Ross, 2005;](#page-75-7) [Ross et al., 2005;](#page-75-8) [Hüsemann et al., 2006;](#page-73-6) [Martinez Busto et al., 2012\)](#page-74-0).

La mayoría de los usuarios del negocio simplemente se conforman con definiciones informales y/o coloquiales de las reglas de negocio. Sin embargo, una vez identificadas las reglas de negocio estas deben ser formalizadas para propiciar su tratamiento computacional con lo que, además, se tributa a que las empresas sean conscientes de su propio trabajo.

Pueden usarse diversas vías para expresar las reglas de negocio en un formato consistente a partir de emplear un vocabulario común dentro del ambiente del negocio, constituido por palabras y

definiciones que ayudan a evitar equivocaciones e interpretaciones diferentes de los términos que las conforman [\(Weiden, 2000;](#page-75-3) [Morgan, 2002;](#page-74-1) [Ross, 2003b;](#page-75-6) [Weiden et al., 2004;](#page-75-9) [Vasilecas et al.,](#page-75-10)  [2005,](#page-75-10) [2007;](#page-75-11) [Ross, 2010a\)](#page-75-1).

SBVR<sup>1</sup> (acrónimo del inglés: *Semantics of Business Vocabulary and Business Rules*) ha sido adoptado como estándar por OMG (acrónimo del inglés: *Object Management Group*) para expresar el vocabulario y las reglas de negocio mediante complejas estructuras que captan la semántica del negocio. Este estándar se propone como base para una descripción declarativa, formal y detallada de la jerga natural de una entidad compleja, además se define desde los principios planteados en el Manifiesto de Reglas de Negocio [\(BRG, 2003\)](#page-73-5). El uso del estándar SBVR por sí mismo no resulta suficiente, ya que el problema no se reduce solamente a la captación de las reglas sino que debe abarcar lo relacionado con la vía para hacerlo, facilitar la identificación de cambios, así como establecer el enlace entre el ambiente del negocio y los SI.

La compleja administración de las reglas de negocio se facilita con el empleo de herramientas computacionales. Existen varios tipos de herramientas que pueden ser usados para ayudar a los desarrolladores a administrar las reglas de negocio a través del desarrollo del ciclo de vida del software [\(Gottesdiener, 1997;](#page-73-7) [1997;](#page-74-2) [1998;](#page-75-12) [1999;](#page-75-13) [Bajec et al., 2000;](#page-73-1) [2000;](#page-74-3) [2003b,](#page-75-6) [a;](#page-75-4) [Anthes,](#page-73-8)  [2003;](#page-73-8) [2005;](#page-75-8) [2008,](#page-75-0) [2009c,](#page-75-14) [a,](#page-75-5) [2010a,](#page-75-1) [b\)](#page-75-15). Estas herramientas son generalmente muy costosas y, en algunos casos, no logran satisfacer una característica básica del enfoque: dar soporte, tanto a usuarios del negocio como a desarrolladores. En particular, este tipo de herramienta debe propiciar la alienación entre los SI y el propio negocio.

De lo anterior se observa que la modelación de las reglas de negocio de negocio tiene sus propias regularidades y debe mantener su interacción con los SI que le dan soporte al negocio. Las

 $\overline{a}$ 

<sup>1</sup> SBVR es el resultado de años de investigación en diferentes disciplinas del modelado del negocio que dan constancia de su validez teórica, lo que motiva su utilización para dar continuidad a la presente investigación.

propiedades estáticas que describen un negocio han sido exitosamente modeladas mediante esquemas conceptuales, tales como Entidad\Relación, cuyas construcciones facilitan la comunicación con los usuarios del negocio. Las reglas de transformación asociadas permiten obtener esquemas lógicos propios de la fase de diseño de un SI, de esta forma se establece un estrecho vínculo entre usuarios del negocio y desarrolladores. Por otro lado, las restricciones del negocio, expresadas en forma general como reglas de negocio, no han recibido un tratamiento similar, lo que conduce al planteamiento del siguiente *problema de investigación*:

*¿Cómo modelar la identificación y captura de las reglas de negocio desde el enfoque de reglas de negocio, y al considerar la perspectiva de sus usuarios, siendo lo suficientemente formal como para conformar la entrada a procesos técnicos y reducir la brecha entre usuarios del negocio y desarrolladores de los SI utilizando un sistema usable y mantenible considerando jerarquías y roles?*

Para darle solución al problema científico se planteó el siguiente *objetivo general de investigación* que consiste en: crear una arquitectura que, unido con facilidades introducidas en el modelo de hechos, permita la instauraciones del *enfoque de reglas de negocio* a nivel empresarial con la utilización del marco de trabajo de Ross (GRBS, acrónimo del inglés: General Rulebook System), así como patrones semánticos y un modelo de hechos basado en SBVR para mejorar la interacción con los usuarios del negocio.

Este objetivo general fue desglosado en los *objetivos específicos* siguientes*:*

- 1. Diseñar una arquitectura para el manejo de reglas a nivel empresarial.
- 2. Formalizar patrones semánticos que permitan la captura de reglas de negocio basados en SBVR.

- 3. Modificar el modelo de hechos para que soporte el marco de trabajo propuesto por Ross con vistas a aprovechar sus ventajas.
- 4. Diseñar y realizar pruebas de la herramienta para su validación considerando el aporte respecto al enriquecimiento de la etapa de captura de los requisitos y el mantenimiento de un software.

El *valor práctico* del trabajo se relaciona con el uso de la herramienta UCRules para la captura y edición del vocabulario del negocio y reglas de negocio por parte de usuarios del negocio, tanto con fines docentes y en desarrollo de aplicaciones en diferentes áreas.

Como trabajo de diploma, esta investigación se estructuró en tres capítulos. El Capítulo I trata el referente teórico de la investigación sobre herramientas que sostienen el enfoque de reglas de negocio. El Capítulo II presenta primero el caso de estudio que se toma como guía durante la investigación, describe después la propuesta del modelo de hechos y la gramática para la captura del vocabulario y las reglas de negocio. En el Capítulo III se muestra la arquitectura para la captación de reglas, objetivo de este informe, y contiene la descripción de la herramienta implementada para la adquisición del vocabulario y las reglas de negocio con estructuras semánticas para su almacenamiento y captura. Además, en este capítulo se aborda la evaluación de este paquete respecto a su usabilidad y conformidad de los usuarios.

Este documento culmina con las conclusiones, recomendaciones, referencias bibliográficas y anexos.

## <span id="page-15-1"></span><span id="page-15-0"></span>*1. HERRAMIENTAS QUE SOSTIENEN EL ENFOQUE DE REGLAS DE NEGOCIO*

### *1.1. Antecedentes generales*

Las personas del negocio necesitan herramientas capaces de ofrecerles ayuda durante la formulación, validación y manejo de las reglas, además de propiciar la verificación de la consistencia de su conjunto.

El *enfoque de reglas de negocio* no pretende reemplazar los métodos tradicionales, sino complementarlos. Mientras que los métodos de diseño, por lo común, tienen actualizaciones intensivas, este enfoque apenas comienza a ser valorado en la última década. Actualmente se trabaja en definir una forma satisfactoria de administrar las reglas para intensificar el uso del *enfoque de reglas de negocio*.

<span id="page-15-2"></span>El artículo 6 del Manifiesto de Reglas de Negocio plantea [\(BRG, 2003\)](#page-73-9): "Un sistema basado en reglas de negocio se construye intencionadamente para permitir el cambio continuo de las reglas de negocio. La plataforma sobre la que el sistema se ejecuta debe soportar esta evolución".

## **1.1.1. Caracterización de las herramientas**

Teniendo en cuenta cómo las herramientas representan, implementan y ejecutan las reglas de negocio pueden ser clasificadas como sigue [\(Barnes et al., 1997;](#page-73-10) [Bajec et al., 2000\)](#page-73-11):

*Herramientas independientes de la base de datos*: las reglas de negocio son implementadas dentro de la base de datos (BD), usando disparadores y procedimientos almacenados; sin embargo, son generadas y administradas automáticamente por herramientas independientes, no por las propias de la BD.

*Herramientas basadas en servicios:* las reglas de negocio son creadas por herramientas desarrolladas para este fin, estas se encuentran en la capa media de servicios de aplicaciones y residen en el servidor de aplicaciones.

*Sistemas basados en reglas*: capturan el enfoque orientado a la lógica del negocio y reglas de negocio asociadas a diferentes situaciones al más alto nivel. En tiempo de ejecución se utiliza una máquina de inferencia para procesar las reglas y generar las respuestas apropiadas.

## <span id="page-16-0"></span>**1.1.2. Comparación entre herramientas según sus funcionalidades**

Para el proceso de administración de reglas de negocio se dispone de herramientas de software que soportan la adquisición y administración de reglas. En [\(StojoviW, 2002\)](#page-75-16) se analiza cómo estas herramientas dan soporte a las funcionalidades requeridas por el proceso de administración de reglas de negocio. Bajec y colaboradores [\(2006\)](#page-73-12) clasifican este tipo de herramientas de acuerdo a la funcionalidad en tres grupos:

- Grupo A: herramientas de reglas de negocio para desarrollar SI basados en reglas.
- Grupo B: herramientas para el desarrollo de aplicaciones basadas en el conocimiento.
- Grupo C: herramientas de reglas de negocio para su administración a lo largo de la empresa.

Las herramientas del grupo A se enfocan al desarrollo de aplicaciones basadas en reglas, posibilitan su adquisición, formalización y modelación y, específicamente, permiten la implementación de las reglas de negocio. Generalmente no proporcionan ningún soporte para las personas del negocio. Muchas herramientas caen dentro de este grupo; por ejemplo: Usoft (Ness Technologies, Inc.), VersataLogic (Versata, Inc.), CDM RuleFrame coordinado con diseñadores de Oracle (Oracle Corporation), como las más representativas.

Las herramientas del grupo B soportan el desarrollo de aplicaciones basadas en conocimiento y facilitan el desarrollo de aplicaciones inteligentes. Estas siguen el paradigma de los sistemas expertos, basándose generalmente en la rica herencia de su tecnología. Para procesar las reglas de negocio se emplean máquinas de inferencias; son generalmente versátiles y ofrecen una extensa variedad de facilidades para la administración de reglas de negocio al nivel del negocio y del SI.

Entre las herramientas que caen en este grupo se encuentran las siguientes: ILOG Business Rules<sup>2</sup>, Blaze Advisor (Fair Isaac Corporation), CleverPathAion Business Rule (Computer Associates International, Inc.), Visual Rule Studio (RuleMachines Corporation), OpenRules<sup>3</sup>, JBoss Rules<sup>4</sup>, RuleXPress.

 $\overline{a}$ 

<sup>&</sup>lt;sup>2</sup><http://www.ilog.com/products/jrules/whatsnew/>

<sup>&</sup>lt;sup>3</sup>Business and Technical Specialists Working Together On a Rule Project. Part 1 - Creating a Basic Rule Project <http://openrules.com/docs/ClinicalGuidelines.Part1.htm>

<sup>&</sup>lt;sup>4</sup> JBoss Enterprise BRMS Platform 5 BRMS UserguideForJBoss Rules developers, rule authors, and business analysts. Edition 5.1.0

El grupo C se compone de herramientas de reglas de negocio que tratan la administración desde la perspectiva del negocio independientemente del ambiente de implementación particular. Las herramientas de este grupo se especializan en la adquisición de las reglas de negocio, incluyendo la obtención de fragmentos de información del negocio que ayudan a su identificación dentro del contexto. No se dispone en el mercado de muchas de estas herramientas y tienen la desventaja de que, generalmente, no realizan la implementación de las reglas. Una de las más representativas de este grupo es BRS RuleTrack (BR Solutions LLC).

Las herramientas para el manejo de reglas de negocio aún tienen limitaciones, tanto para el contexto del modelo del negocio como para el contexto del desarrollo de software [\(Bajec et al.,](#page-73-11)  [2000;](#page-73-11) [Bajec et al., 2006\)](#page-73-13). La [Tabla 1.1](#page-18-0) muestra una comparación entre las principales herramientas para el manejo de reglas de negocio.

Las herramientas de regla de negocio disponibles en el mercado generalmente son costosas. Por ejemplo, la licencia para algunos módulos de BizTalk Server puede costar aproximadamente €14000.00<sup>5</sup>, tan sólo una documentación de ILOG JRules puede llegar a costar 3500.00 dólares estadounidenses<sup>6</sup>.

El propósito de este tipo de herramienta debe dirigirse al proceso de administración de reglas, no a facilitar un ambiente de desarrollo de SI integrado. Su objetivo es, más bien, ofrecer un enlace entre los usuarios del negocio que establecen las políticas, analistas de sistemas y desarrolladores, que captar la información sobre cómo dichas políticas del negocio que controlan sus SI.

Bajec y colaboradores [\(2006\)](#page-73-12) consideran que para la administración de regla de negocio es recomendable utilizar herramientas con un conjunto reducido de funcionalidades, tales como que:

Puedan ser usadas independientemente de las tecnologías y los enfoques de desarrollo de SI.

 $\overline{a}$ 

<sup>&</sup>lt;sup>5</sup>[http://www.senetic.es/microsoft/comerciales/servidores/biztalk\\_server\\_standard/](http://www.senetic.es/microsoft/comerciales/servidores/biztalk_server_standard/)

<sup>6</sup> [http://www.marketresearch.com/search/results.asp?sid=27724949-500672605-](http://www.marketresearch.com/search/results.asp?sid=27724949-500672605-477144264&query=ILOG+JRules+6.5&submit1=Go) [477144264&query=ILOG+JRules+6.5&submit1=Go](http://www.marketresearch.com/search/results.asp?sid=27724949-500672605-477144264&query=ILOG+JRules+6.5&submit1=Go)

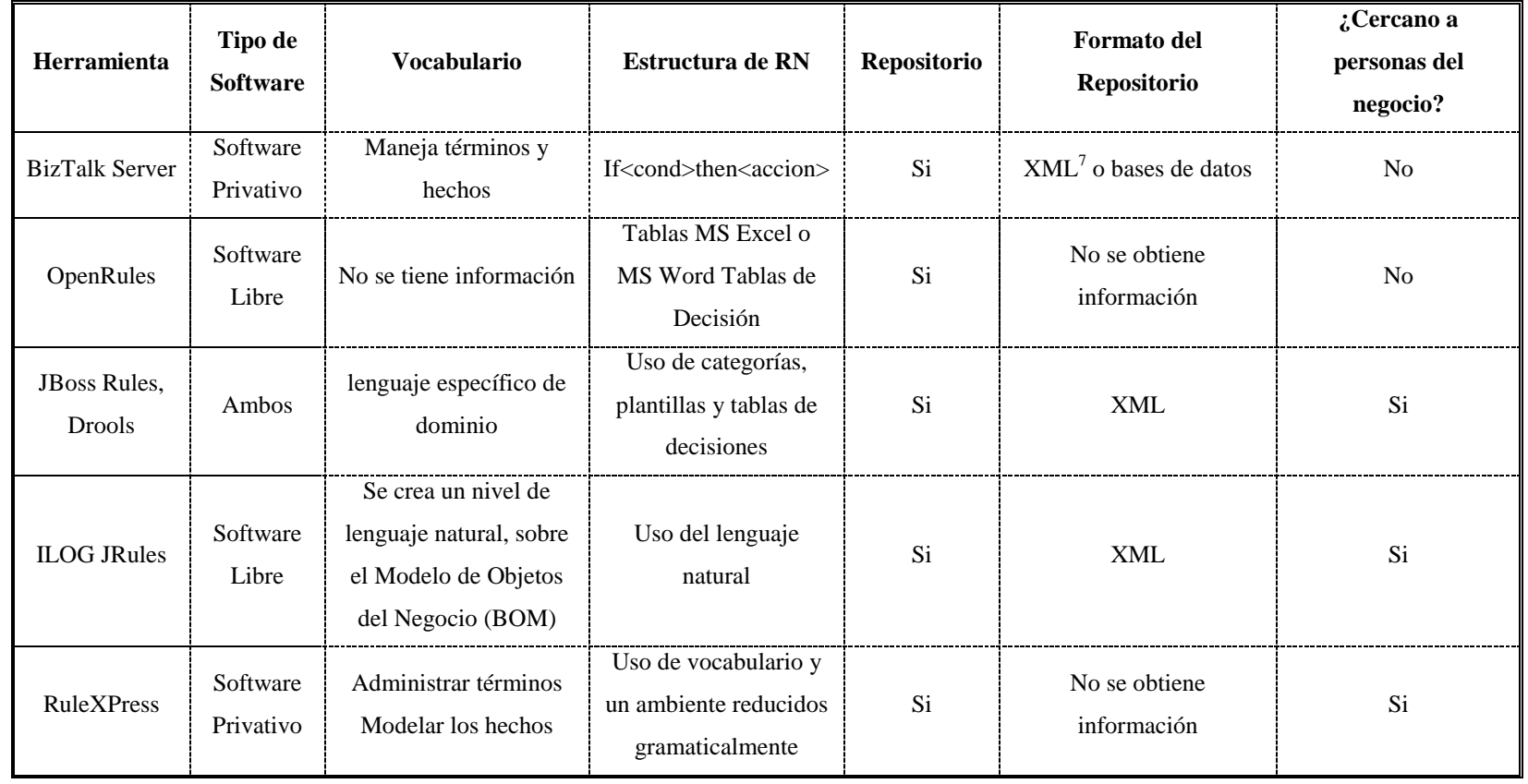

**Tabla 1.1** Comparación de herramientas software para el procesamiento de reglas de negocio.

<span id="page-18-0"></span> 7 Acrónimo del inglés: eXtensibleMarkupLanguage.

- Soporten la administración del conocimiento de la empresa en la dimensión requerida para obtener reglas de negocio desde su contexto (preferentemente usando métodos de modelación de empresa).
- Sean fácil de usar, tanto para usuarios del negocio como para desarrolladores (soporten la implementación de regla de negocio para varias plataformas).
- Sean costeables para la mayoría de las organizaciones.

El enfoque de reglas de negocio es relativamente nuevo, con bases teóricas que oscilan entre los profesionales de la computación y del negocio. Esto se refleja en una dispersión de las características de las herramientas asociadas, que hacen difícil su evaluación y comparación.

## <span id="page-19-0"></span>*1.2. Sistema que antecede el trabajo en cuanto al manejo del libro de reglas de negocio*

La herramienta "Brad", véase la [Figura 1.1,](#page-19-1) tomado por las siglas del inglés: Business Rule Administrator, es una aplicación web enriquecida basada en un repositorio que da soporte a un entorno de administración colaborativo multiusuario. Esta herramienta permite a personas del negocio usar su propia jerga para definir las reglas que gobiernan cada actividad [\(Guedes Coello,](#page-73-14) 

[2013\)](#page-73-14).

<span id="page-19-1"></span>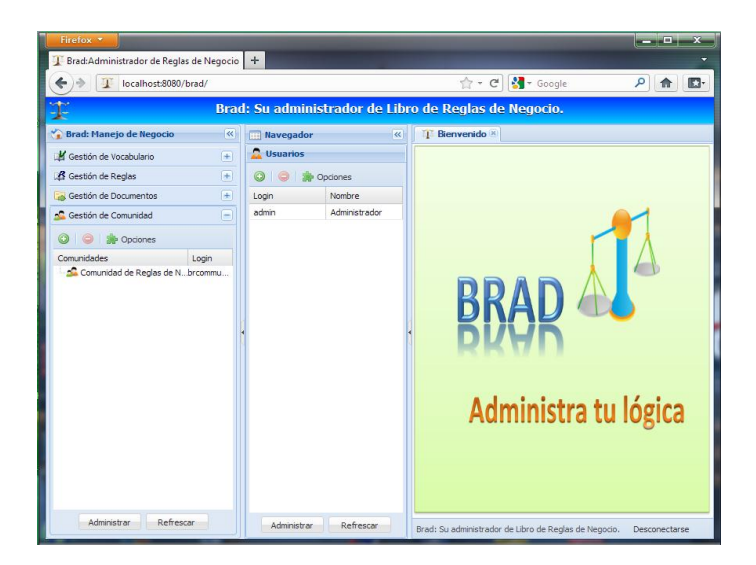

**Figura 1.1** Interfaz principal de la herramienta [\(Guedes Coello, 2013\)](#page-73-14).

#### <span id="page-20-0"></span>**1.2.1. Arquitectura del sistema: Brad**

El sistema Brad tiene una arquitectura basada en tecnologías web con un conjunto de módulos que dan sustento a las diferentes áreas de especialización. La aplicación del lado del servidor está sustentada sobre un repositorio implementado mediante la tecnología estándar JCR (Java Content Repository) usando la implementación "JackRabbit" de "Apache Foundation". Esta tecnología establece las bases para las características multiusuario proporcionando un mecanismo de manejo de usuario, autorización de acceso y control de versión.

## <span id="page-20-1"></span>**1.2.2. Interfaz de usuario**

El manejo de usuarios permite un tipo de grupo usuario por defecto, las comunidades. Dentro de cada comunidad el administrador puede definir nuevos grupos de permisos relativos a dicha comunidad, lo que determinaría el rol del usuario en el sistema.

La comunicación del cliente con el lado del servidor se realiza a través de una interfaz de servicios web REST Full. Esto permitiría definir diferentes tipos de clientes que pudieran trabajar sobre el repositorio de forma paralela. Del lado del cliente se establece una aplicación web enriquecida basada en Ext JS, una biblioteca para crear aplicaciones web en JavaScript. La raíz de sitio para usuarios no autentificado re-direcciona a la página de autentificar (Figura 3.3), para usuarios ya autentificados se carga la aplicación cliente [\(Figura 1.2\)](#page-21-1). Esta se comunica con el servidor, a través que la interfaz de servicios web. La [Figura 1.2](#page-21-1) muestra como la ruta "rulebook/" constituye la raíz del contenedor de los servicios web.

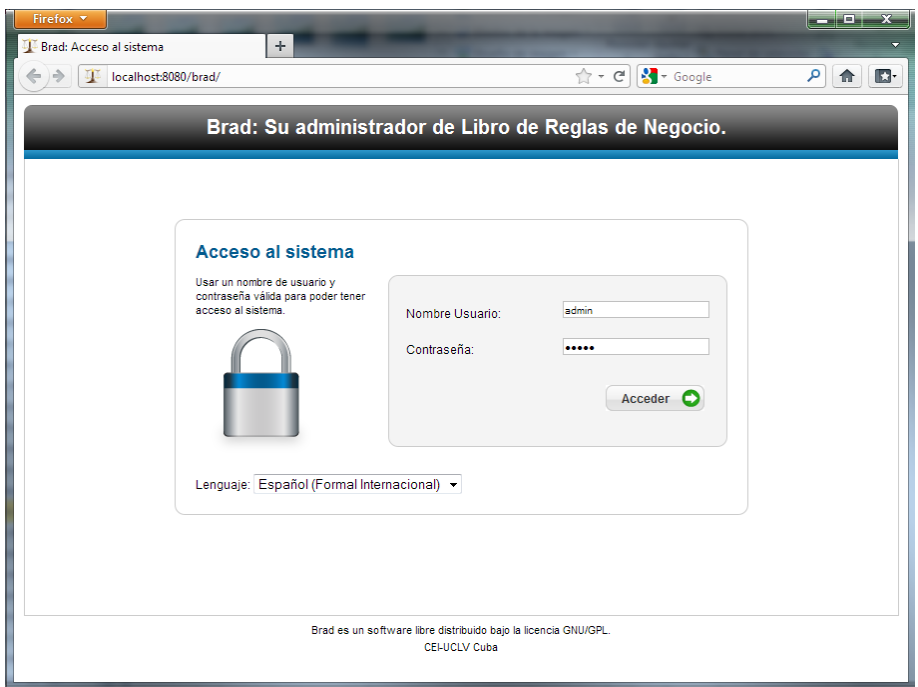

<span id="page-21-1"></span>**Figura 1.2** Interfaz de autentificación del sistema Brad.

## <span id="page-21-0"></span>**1.2.3. Módulos del sistema**

En el sistema se definen cinco servicios principales que agrupan las funcionalidades de los tres módulos principales, documentos, vocabularios y reglas, véase la [Figura 1.3.](#page-22-1) Además, se propone un servicio para la autentificación y otro para el manejo de usuarios. Los servicios consumen y producen información en formato JSON.

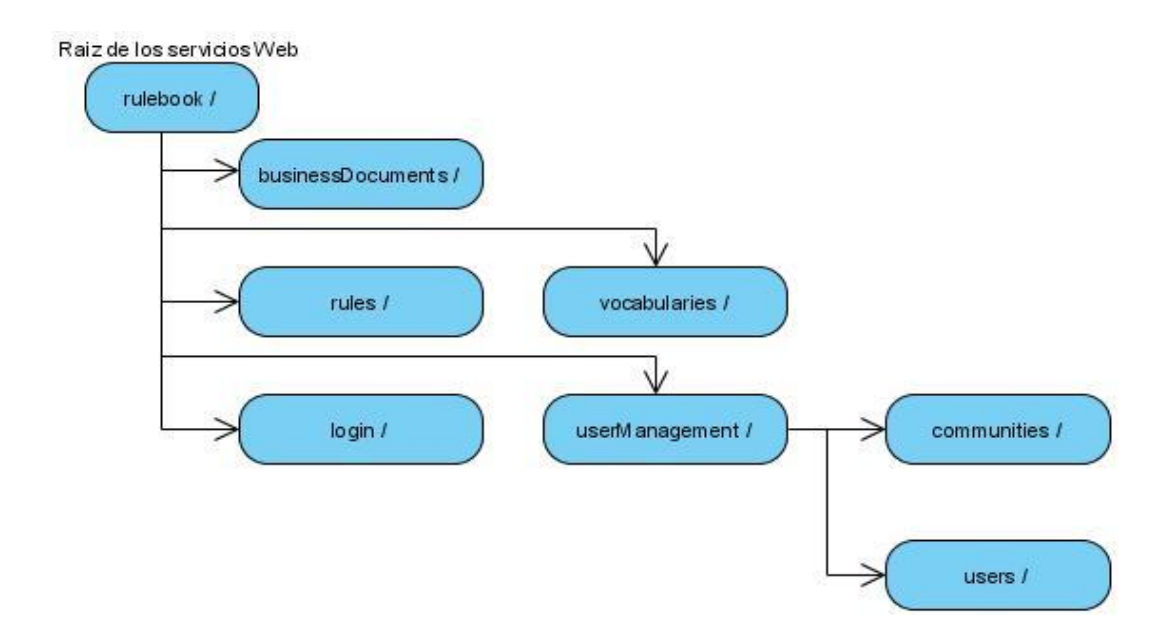

<span id="page-22-1"></span>**Figura 1.3** Mapa de ruteo de los servicios web.

## <span id="page-22-0"></span>**1.2.4. Recomendaciones de continuidad del trabajo**

Una vez analizado el trabajo realizado se recomienda por [Guedes Coello \(2013\)](#page-73-14), para su continuidad:

- $\checkmark$  Desarrollar un lenguaje de reglas que permita nuevas construcciones que aumenten la facilidad de escritura de las reglas de negocio.
- $\checkmark$  Incorporar al proceso de edición de reglas las funcionalidades ofrecidas por los métodos de validación semántica de reglas desarrollados de manera paralela a esta investigación.
- $\checkmark$  Extender el módulo de procesamiento de documentos para aumentar la automatización del proceso, incluida la extracción automática del vocabulario.
- $\checkmark$  Investigar tecnologías de procesamiento de documentos que, no sólo posibiliten obtener el texto plano de los documentos, sino que permitan mantener su formato de presentación original.

El presente trabajo se acoge, en parte, a dar seguimiento a la primera propuesta de las antes expuestas.

## <span id="page-23-0"></span>*1.3. Marco de trabajo de Ross*

Según [Ross \(2009e\)](#page-75-17) las reglas de negocio, como indica su nombre, constituyen parte del acervo intelectual del negocio, lo que difiere en la naturaleza de los requerimientos de software. De modo que los métodos y tecnologías existentes para la el análisis de requisitos, modelado y desarrollo de software no son aptos para el manejo de reglas. Así queda expuesta la necesidad de una nueva disciplina de gobernación de negocio en la cual se guía el uso de las tecnologías mediante una plataforma automática, especializada y amigable al negocio, cuyo propósito es recoger, desarrollar y coordinar reglas de negocio pero no ejecutarlas. Este tipo de software es referenciado en la literatura como sistemas generales de libros de reglas o GRBS (acrónimo del inglés: *General Rulebook System*) [\(Ross, 2009b\)](#page-75-18).

## <span id="page-23-1"></span>**1.3.1. GRBS**

La administración de reglas de negocio juega su verdadero papel al llevarse a cabo el enfoque sistemático, o sea, la administración del libro de reglas. Un libro de reglas es una colección de reglas de negocio para el negocio unido con los términos, definiciones y el vocabulario de negocio que las soportan [\(Ross, 2009e\)](#page-75-17).

**Administración del libro de reglas:** Las habilidades, técnicas y procesos necesarios para expresar, analizar, trazar, retener y manejar la lógica de decisión usadas en las operaciones diarias del negocio.

**Foco:** Manejar la lógica de decisión como un problema de negocio en lugar de como un problema técnico.

**Metas:** Asegurar que:

Los conocimientos operacionales básicos del negocio estén siempre accesibles a aquellos debidamente autorizados.

Las políticas de negocio, regulaciones, y obligaciones contractuales sean interpretadas de forma fiel, repetible y transparente.

Esta actividad requiere un soporte especial de herramientas, que pueden o no ser computacionales. Este tipo de plataforma es nombrada GRBS [\(Ross, 2009b\)](#page-75-18), su propósito es recoger, desarrollar y coordinar reglas de negocio pero no ejecutarlas. Se identifica un GRBS como la contraparte para las reglas de negocio de un "Sistema General de Libro Mayor" de las finanzas [\(Ross, 2009d,](#page-75-19) [e\)](#page-75-17).

Un GRBS es simplemente una base de datos o un repositorio cuya interfaz debe ser amistosa a las personas del negocio.

Las reglas de negocio representan lógica de la decisión a nivel de negocio, y no lógica de la programación o reglas especificadas para ejecución bajo un motor de reglas u otra plataforma de software. La meta desde el enfoque de reglas de negocio es dar a los trabajadores y analistas del negocio la capacidad de acceder y manejar la lógica de decisión directamente. Así el enfoque debe estar en los tipos de desafíos que estos enfrentan en el día a día.

Estos desafíos pueden recogerse en las siguientes preguntas más frecuentes [\(Ross, 2009b\)](#page-75-18):

- $\infty$  *i*. En qué áreas de negocio es aplicable una regla en particular?
- $\alpha$  ¿Qué trabajo o tarea de decisión es guiada por una regla de negocio?
- ¿Dónde está implementada una regla de negocio?
- $\infty$  *i*. En qué jurisdicción es impuesta una regla de negocio?
- $\alpha$  *i.A* qué propósito sirve una regla de negocio dada?
- ¿Cuándo ha sido creada una regla de negocio?
- ¿Cuándo se volvió efectiva una regla de negocio?
- ¿Dónde y cuándo ha sido publicado una regla de negocio?
- $\alpha$  *i*. Existen versiones anteriores de una regla de negocio?
- ¿Está una regla de negocio actualmente en efecto?
- ¿Ha sido una regla de negocio retirada, remplazada? Si ha sido así, ¿cuándo? y ¿por qué?
- ¿Quién es responsable por una de las reglas de negocio?
- ¿Qué ha influenciado la creación o modificación de una regla de negocio determinada?
- ¿Quién puede responder tipos particulares de preguntas sobre una regla de negocio?
- ¿Quién se ha visto envuelto con una regla de negocio a través del tiempo y de qué forma?
- ¿Ha sido una regla de negocio adoptada por, o desde alguna comunidad exterior?
- ¿Dónde puede ser encontrada más información acerca una regla de negocio?

#### <span id="page-25-0"></span>**1.3.2. Análisis de decisiones**

El análisis de decisión es un mecanismo para obtener las reglas operacionales. Si cada decisión operacional es modelada nada es dejado al azar y se asegura que en cada momento se haga lo que se ha encontrado que es la mejor práctica.

Cuando se habla de decisión se refiere a la interrogante sobre la que hay que decidir, esta es estable en el tiempo y no a la respuesta o decisión que se tome, la que es variable en el tiempo y debe variar también como parte de la evolución del negocio.

El análisis de decisiones [\(Ross, 2013a\)](#page-75-20) tiene como objetivo la captura y codificación de la lógica utilizada para tomar tales decisiones. Estas son siempre las operativas del negocio -no de programación, personales, estratégicas o de estilo. Las decisiones empresariales operativas son comunes en los procesos de negocio.

El producto final es la lógica explícita de decisión utilizada para responder a cada pregunta, que puede tomar la forma de estructuras de decisión, tablas de decisión y las declaraciones de reglas de negocio. Esta lógica de decisión se hace en una forma que sea viable (lista para su despliegue con el personal o en última instancia en las máquinas), robusta a nivel de empresa y amigable al negocio.

Externalizar la lógica de decisión de los procesos reduce su complejidad significativamente. También da lugar a una lógica que es mucho más accesible, adaptable (más fácil de cambiar), y re-utilizable (en otros procesos o para varios casos de uso). En general, es esencial para alcanzar agilidad en el negocio externalizar y tomar la lógica de una sola fuente.

## <span id="page-26-0"></span>**1.3.3. Lenguaje natural controlado para la formulación de las reglas**

Según [Ross \(2009a\)](#page-75-5), *RuleSpeak* es un conjunto de guías prácticas útiles para:

- Expresar las reglas del negocio en castellano claro, preciso y bien estructurado.
- Mejorar la comunicación sobre reglas de negocio entre las personas de negocio, los analistas de negocio y los profesionales de tecnología.
- Trazar un puente entre el lenguaje de las políticas de negocio, las obligaciones legales y las especificaciones de tecnología orientadas al diseño e implementación de sistemas.
- Evitar los errores comunes asociados a expresar directrices del negocio.
- Retener el "saber hacer" de los productos/servicios en forma gestionable y reutilizable.

Las guías sobre el negocio se pueden expresar en cualquiera de los niveles estructurados descritos a continuación. *RuleSpeak* está orientado/dirigido al segundo de los niveles, las Sentencias Practicables, lo que representa la fase crítica de interpretación entre los otros dos niveles. Entre los Nivel de especificación de *RuleSpeak* se encuentran los siguientes:

*1.* Sentencias Directivas/Criterios Directivos: Sentencias legales (leyes, actos, estatutos, entre otros), regulaciones formales, acuerdos vinculantes (por ejemplo obligaciones contractuales), directivas y políticas de negocio de más alto nivel o comunicaciones similares.

- *2.* Sentencia Practicable: Sentencia declarativa en castellano bien estructurado, basado en vocabulario estándar, siendo este adecuado para proporcionar dirección a los trabajadores del negocio y las partes autorizadas dentro del(de los) proceso(s) operacional de negocio o la(s) tarea(s) de toma de decisiones.
- *3.* Sentencias de Implementación: Sentencia especificada de forma adecuada para el diseño o la implementación de sistema(s) automatizado(s), posiblemente usando un motor de reglas, un lenguaje de programación, un generador de aplicaciones o tecnologías similar.

La tabulación de *RuleSpeak* no reemplaza o sustituye las tablas de decisión. Siempre que una tabla de decisión puede ser usada para representar una regla de negocio debe hacerse. Sin embargo, un gran número de reglas de negocio simplemente no puede representarse mediante tablas de decisión.

Es esta una importante razón para usar la tabulación en la escritura de reglas de negocio. Esta proporciona una estructura tanto para razonar reglas de negocio y ubicar entonces estas de una forma que se permita por sí mismo responder preguntas naturalmente e identificar ambigüedades, omisiones o inconsistencias.

Esto puede ser un número o una palabra clave, por ejemplo:

- 1. Para el idioma inglés:
	- a. at least n of the following.
	- b. at most n of the following.
	- c. exactly n of the following.
- 2. Para el idioma español:
	- a. alguno.
	- b. ninguno.
	- c. todos.

*RuleSpeak* recomienda [\(Ross, 2009a\)](#page-75-5) evitar las palabras "ambas" y "ninguna" en listas de sólo 2 condiciones enumeradas. La razón es que si alguna condición es añadida de forma subsecuente "ambas" y "ninguna" no se podrán seguir aplicando. Usar "todo" en lugar de "ambos" y "al menos uno" en lugar de "alguno de las dos".

#### <span id="page-28-0"></span>**1.3.4. Tablas de decisión como guía para la captura de reglas de negocio**

Según [Ross \(2013b\)](#page-75-21), *TableSpeak* está dirigido a apoyar la coordinación en curso de las decisiones empresariales operativas. Es una continuación natural de *DecisionSpeak1*, un enfoque de arriba hacia abajo orientado al análisis de decisiones orientadas al negocio. Al igual que *DecisionSpeak*, es una parte de la metodología integral BRS, IPSpeak ®.

Por una parte, *TableSpeak* se mantiene lo más cerca posible a los formatos naturales e intuitivos para las personas del negocio. Por otra, no requiere personas del negocio o analistas de negocio para aprender ningún nuevo formato especial y los convenios relacionados y su filosofía es usar un formato único, incluso si no es óptimo para un problema dado.

*TableSpeak* proporciona estructura para asegurar la representación amigable al negocio de la lógica de decisiones en el blanco de implementación. Enfatiza la comunicación cuidadosa del significado, para evitar ambigüedades y malas interpretaciones y la protección para la integridad (exactitud) de los contenidos, para evitar decisiones erróneas.

*TableSpeak* es un conjunto de convenciones para la representación amigable al negocio mediante las tablas de decisión y su significado (semántica) de forma declarativa. Para él son esenciales las directrices y umbrales altamente pragmáticas para seleccionar el mejor formato de la toma de las tablas de decisión. Además, se evita enfoques simplistas y contraproducentes como el de una talla única para todos.

*TableSpeak* optimiza la facilidad la lectura por no profesionales de TI y los empresarios. Las tablas de decisión basados en él son libres de supuestos ocultos e interpretaciones semánticas implícitas.

*TableSpeak* se basa fundamentalmente en las palabras (semántica) y reglas explícitas. Es adecuado para la representación lógica de decisión en cualquier momento que necesita saber por qué usted consigue los resultados que obtiene en las palabras.

### <span id="page-29-0"></span>*1.4. Consideraciones parciales*

Los estudios realizados evidencian que el *enfoque de reglas de negocio* persigue separar las reglas de negocio de las aplicaciones, estas deben ser comprensibles a usuarios del negocio y desarrolladores. Dicho enfoque tiene un fuerte impacto en el ciclo de vida y desarrollo de los SI, todas las reglas que son dinámicas por naturaleza y representan problemas potenciales para el mantenimiento de los SI requieren atención. No obstante, existe aún una amplia brecha por cubrir. Al finalizar este estudio se concluye lo siguiente:

- $\checkmark$  Las herramientas existentes en el mercado para la administración de reglas de negocio dan limitado soporte al modelo de empresa, son diseñadas para tecnologías específicas y, en algunos casos, resultan incosteables. Tiene como principal propósito, ofrecer un almacenamiento centralizado de las reglas de negocio. Por lo que se bebe posibilitar la administración del conocimiento de la empresa apoyado de herramientas computacionales obteniendo las reglas de negocio desde su propio contexto.
- La adquisición de las reglas de negocio debe llevarse a cabo desde el modelado del negocio y esta representa una etapa de suma importancia durante todo el procesamiento de las reglas de negocio.

 $\checkmark$  Se necesita estructuras para el almacenamiento y procesamiento de las reglas de negocio durante la etapa de adquisición desde la perspectiva de los usuarios de negocio.

A través del capítulo se observa el interés de involucrar tanto a usuarios de negocio y desarrolladores de software en la administración de las reglas de negocio. Además, se considera útil adquirir las reglas de negocio según criterios semánticos desde las perspectivas de usuarios de negocio.

Por lo anterior se evidencia la necesidad de enfocar el trabajo hacia la propuesta de recursos que permitan abordar las reglas de negocio desde el modelo del negocio y con la perspectiva de sus propietarios.

# <span id="page-31-0"></span>*2. MODELO DE HECHOS SOBRE SBVR Y GRAMATICA PARA LA CAPTURA DE LAS REGLAS DE NEGOCIO*

#### <span id="page-31-1"></span>*2.1 Caso de estudio: control de pacientes en el área de nefrología*

El área médica, en especial nefrología, se caracteriza por reglamentaciones especificadas en complejos protocolos que son modificados con frecuencia y varían con relación a criterios científicos, por países, regiones, localidades e incluso atendiendo a consideraciones religiosas. En este epígrafe se muestra el área de nefrología como caso de estudio para aplicar el *enfoque de reglas de negocio* [\(Martínez Busto et al., 2009a\)](#page-74-4).

Los procedimientos terapéuticos en el área de la salud se rigen por complejos protocolos de trabajo. En el área de nefrología, como caso particular, un paciente puede pasar por diferentes tipos de consultas según sean su avance y evolución. Médicos y paramédicos deben tomar importantes decisiones ante cada nueva situación acorde a los resultados en los exámenes realizados y siguiendo los protocolos que rigen todo el proceso. Los pacientes que son tratados en esta área tienen, desde hace pocos años, como primera opción terapéutica el trasplante de riñón.

Con los avances científicos y los resultados investigativos en este campo de la ciencia, las regulaciones para el seguimiento de los pacientes en dicha área suelen ser dinámicas, por lo que, los SI que necesariamente deben apoyar estos procesos deben también adaptarse a dichos cambios.

#### <span id="page-31-2"></span>**2.1.1 Control de los pacientes en el área de nefrología**

El estado de un paciente se puede determinar en base a diferentes parámetros, algunos son propios del área de nefrología y otros son de interés para otras áreas o especialidades, pero todos deben ser adecuadamente monitoreados pues garantizan la atención integral al paciente. Esto sugiere manejar al paciente como entidad abstracta, accesible desde cualquier consulta, con la seguridad de disponer de una vista actualizada del mismo y a la vez, ofrecer vistas para cada consulta en particular. Se debe considerar que el paso de un paciente por alguna de estas consultas generalmente obedece a rigurosas regulaciones.

Los pacientes que se atienden en el área de nefrología reciben tratamiento especializado, insertándose en un sistema de atención secundaria y terciaria personalizada. Para llevar a cabo dicha atención se requiere registrar y gestionar de manera permanente los exámenes y la evolución para cada paciente. El área de nefrología incluye diversas especialidades que, en dependencia de cada uno estos controles, tiene sus peculiaridades. La atención al paciente en esta área se realiza de acuerdo al seguimiento en tres tipos de consultas: c*onsulta de progresión o renal crónica avanzada (externa o evolutiva)*; *consulta de hemodiálisis* y *consulta de trasplante.*

Cada consulta tiene sus propios requisitos de información, protocolos de trabajo y restricciones, que deben ser considerados tanto en la práctica médica como para determinar requisitos y funcionalidades esperados en los sistemas computacionales de apoyo. Esto resulta de gran importancia, no sólo para el personal médico y paramédico sino para pacientes y familiares relacionados con esta área. Esto posibilita que no sólo se conozca acerca del estado actualizado del enfermo, sino que adquieran cultura en cuanto a los cuidados que se deben tener con pacientes con estas características, donde la atención familiar resulta decisiva en el éxito del tratamiento.

Cuando un paciente comienza a tratarse dentro del área de nefrología es por haber encontrado parámetros que indican la posibilidad de padecer una insuficiencia total o casi total en el funcionamiento del riñón, enfermedad conocida como insuficiencia renal crónica (IRC). Cuando esta enfermedad está en una etapa terminal, desenlace común a múltiples enfermedades que

afectan al riñón, se denomina insuficiencia renal crónica terminal (IRCT). Esta se presenta cuando los riñones ya no pueden funcionar al nivel necesario para la vida diaria, es decir, que la IRC progresa a un punto tal que la función de los riñones es menor del 10% de su capacidad normal. El área de nefrología atiende pacientes en los diferentes estadios de esta enfermedad. Determinar el estadio en que se encuentra cada paciente en base a los resultados de los exámenes que se orientan en cada consulta es una tarea fundamental dentro del área y de acuerdo a ello será el tratamiento que reciba.

Todo paciente con diagnóstico de IRCT, con independencia del área en que se hizo el diagnóstico y de preferencia en estadio predialítico o una vez que esté siendo atendido con un método depurador, debe ser siempre valorado en una consulta de nefrología. Allí se explica al paciente las opciones de tratamiento, incluido el trasplante renal.

Los posibles estadios de un paciente se clasifican del I al V. De encontrarse el paciente en alguno de los dos primeros es reorientado a su área de salud para ser atendido allí en la consulta de nefrología. Si se encuentra en uno de los estadios III o IV el paciente es atendido en la propia consulta de progresión. Cuando el paciente se encuentra en estadio V se considera que la enfermedad se encuentra en estado terminal y el paciente es remitido a uno de los métodos sustitutivos de la función renal: diálisis peritoneal, hemodiálisis o trasplante renal.

La terapia con diálisis peritoneal puede representar una opción para salvar la vida de aquellos pacientes con IRCT que no pueden, por alguna razón, recibir tratamiento de trasplante del órgano. El órgano para el trasplante puede provenir de dos fuentes: (1) de un donante familiar vivo, genéticamente emparentado con el receptor, padres, hermanos o hijos [\(Kasiske et al., 1995\)](#page-73-15) o (2) de un donante muerto o donante con muerte encefálica (persona recientemente fallecida que no ha tenido enfermedad renal crónica) [\(Ojo et al., 2001\)](#page-74-5).

Para conformar la pareja receptor-donante potencial se establecen dos tipos posibles de donantes de acuerdo el origen del órgano, considerando que es posible tener uno o varios donantes potenciales y uno o varios posibles receptores. La pareja constituida es sometida a un protocolo de compatibilidad.

En caso de tener un resultado favorable, al finalizar el protocolo de compatibilidad, se envían los pacientes a la consulta de trasplante renal o consulta multidisciplinaria. O sea, el receptor y posibles donadores o donante potencial asociados (se pueden proponer uno o varios donadores candidatos) son remitidos a esta consulta, integrada de varios especialistas, entre ellos: nefrólogo, cirujano y urólogo, y otros; generalmente es dirigida por un nefrólogo [\(Hernández](#page-73-16)  [Hernández et al., 2003\)](#page-73-16), donde se evalúa la pareja receptor-donador potencial.

El donante juega un papel muy importante dentro de este proceso. Identificar el mejor entre los posibles donantes es una delicada tarea guiada por un complejo protocolo. Cada uno de los exámenes va descartando candidatos para, finalmente, elegir la mejor posibilidad de éxito en la operación. Una vez completado el protocolo para donante potencial, si no se rechazan todos, se pasa a seleccionar el donante. En caso exitoso se conforma la pareja donante-receptor y se da continuidad al protocolo de trasplante.

La operación de trasplante asociada a un donante con muerte encefálica sigue un procedimiento muy similar a la correspondiente a donante vivo, difieren básicamente respecto a la operación de extracción del órgano del donante y al tratamiento del donador. Los registros respecto al donante también difieren, pero en cuanto a otras actividades básicas son exactamente iguales: los protocolos y registros para el órgano donado, la operación de extracción e implante del mismo, y el seguimiento postoperatorio para el receptor.

Con el fin de evitar el rechazo casi todos los receptores de trasplante de riñón requieren tratamiento de por vida. El éxito de un trasplante de riñón depende, en parte, del seguimiento minucioso y el cumplimiento meticuloso del régimen de medicamentos. Los pacientes deben ser chequeados periódicamente, controlando un conjunto de parámetros que evidencian posibles padecimientos o complicaciones. El seguimiento al que es sometido el paciente posterior a la operación depende de su desarrollo y evolución. Esta consulta es llamada consulta de progresión, externa o evolutiva.

Las únicas posibles formas en que un enfermo puede salir del sistema son por la muerte del paciente o debido a que cualquier paciente o posible donante abandone de forma voluntaria el tratamiento.

## <span id="page-35-0"></span>**2.1.2 Caracterización del caso de estudio**

De la descripción anterior se concluye que [\(Martínez Busto et al., 2009b\)](#page-74-6):

- 1. Durante la atención a un paciente en esta área se tienen que tomar múltiples decisiones que están muy bien reglamentadas en diferentes protocolos.
- 2. Las decisiones están fuertemente interrelacionadas, o sea, unas pueden depender de otras.
- 3. Cada usuario, médico, paramédico, paciente o familiar tiene necesidades informativas diferentes. Debe propiciarse el acceso y manejo de la información a cada cual según sus intereses.
- 4. Los tratamientos y procedimientos son susceptibles a cambios, e incluso hasta pueden variar de acuerdo a la región o país, se rigen por normativas y pueden variar de acuerdo a resultados experimentales y a los avances científicos en el área.
Las regulaciones médicas son altamente sensibles y deben ser solamente establecidas por personal altamente capacitado y responsabilizado con una especialidad dada, en este caso, la especialidad de nefrología.

Todo lo anterior sugiere que aplicar el *enfoque de reglas de negocio* facilita la obtención de soluciones computacionales para este dominio. El sector de la salud es un área en que los cambios son muy frecuentes dado el vertiginoso desarrollo que tiene la medicina, tanto en nuestro país como a nivel mundial. Estos cambios se originan en la comunidad científica y se canalizan a través del sistema de salud hasta su instrumentación por parte de los especialistas, que incluso pueden aportar, con su experiencia, determinadas variaciones. Lo anterior, refuerza el hecho que deben ser los propios especialistas del negocio, en este caso los médicos, los encargados de crear y dar mantenimiento a sus políticas, expresadas con una terminología que depende en gran medida de cada área o sector. Hay que tener en cuenta las reglamentaciones y normativas que rigen o restringen los diferentes procesos y actividades en un negocio, no sólo en la etapa inicial del ciclo de vida de un SI, sino también a lo largo del resto de las diferentes etapas, especialmente en sectores tan sensibles como el de la salud.

Un SI que complemente los servicios médicos, debe ser coherente con las observaciones anteriores, y para ello debe:

- Recopilar información en la etapa de análisis de los requisitos del software lo que permite crear y mantener los registros relacionados con la actividad y manejo de pacientes del área de nefrología y su seguimiento.
- Determinar qué reglamentaciones y normativas rigen en esta área, según los protocolos de trabajo establecidos.

 Determinar el vocabulario médico utilizado por la comunidad profesional ligada a cada etapa o actividad concreta.

Es obvio que los SI requieren de un cuidadoso diseño, algo que en el sector de la salud es particularmente importante, y la aplicación de tecnologías que responden a diferentes paradigmas computacionales. En la actualidad el *enfoque de reglas de negocio* coloca en un primer plano la captación de las políticas, regulaciones, leyes, que deben hacerse cumplir o simplemente observar durante los procesos que se llevan a cabo.

#### *2.2 Modelo de reglas de negocio conceptual a partir del modelo de hechos*

El modelo de hechos es el soporte básico para la estructura del conocimiento de un sistema de negocio. Similar al esqueleto del cuerpo humano, un modelo de hecho tiene dos componentes básicos: los términos y hechos, según [Ross \(2003b\)](#page-75-0). Estos son equivalentes a los huesos y ligaduras en el cuerpo humano. Dichos términos y hechos estructuran el conocimiento básico del negocio.

Debe asegurarse que cada término o hecho esté representado en el modelo de hechos, una y sólo una vez, para evitar que solape cualquier otro término o hecho. Esto proporciona una manera de asegurar que todas las reglas de negocio se definan sobre una base.

El modelo de hecho representa la estructuración semántica formal de la jerga del negocio, lo que evita errores de comprensión o entendimiento con los desarrolladores [\(Moreno Montes de Oca,](#page-74-0)  [2008;](#page-74-0) [Moreno Montes de Oca et al., 2009a;](#page-74-1) [Moreno Montes de Oca et al., 2009b;](#page-74-2) [Martínez](#page-74-3)  [Busto et al., 2009c\)](#page-74-3).

Existen palabras que no están incluidas en el vocabulario del negocio pero que son necesarias para el entendimiento del lenguaje del negocio, estás son utilizadas como palabras fijas o predeterminadas en el lenguaje y logran darle una estructura a las ideas a expresar.

Los términos usados para la definición de las reglas de negocio se expresan, normalmente, con una nomenclatura específica del dominio. Subyacentes a esta nomenclatura se encuentran los artefactos tecnológicos (objetos, tablas de base de dados y documentos XML) que implementan condiciones y acciones de regla de negocio. El vocabulario está diseñado para cubrir el espacio entre la semántica empresarial y la implementación. Las definiciones de vocabulario facilitan la lectura, comprensión y compartimiento de reglas de negocio entre personas de un dominio concreto.

#### **2.2.1 Uso del SBVR para la definición del modelo de hecho**

En este trabajo se sigue la especificación descrita por SBVR para definir el modelo de hecho y representar las reglas de negocio sobre este vocabulario.

El modelo de hechos así definido se considera como genérico al ofrecer un meta-modelo mediante una ontología que puede ser instanciado a cualquier dominio específico (véase la [Figura 2.1\)](#page-39-0).

La semántica se define como "el significado o relación entre significados de un signo o un conjunto de signos". En SBVR estos signos pueden tener cualquier forma: palabras, frases, códigos, números, iconos, sonidos, entre otros. SBVR incluye dos vocabularios especializados:

- El "Vocabulario para Describir Vocabularios de Negocio", que contempla todo tipo de términos y significados (otros significados aparte de los de las reglas de negocio).
- El "Vocabulario para Describir Reglas de Negocio", que se centra en la especificación del significado de las reglas de negocio y se construye sobre el vocabulario anterior.

Ambos vocabularios han sido separados, de manera que el "Vocabulario para Describir Vocabularios de Negocio" pueda ser utilizado de forma independiente, por ejemplo, como base para vocabularios de procesos de negocios o roles organizativos.

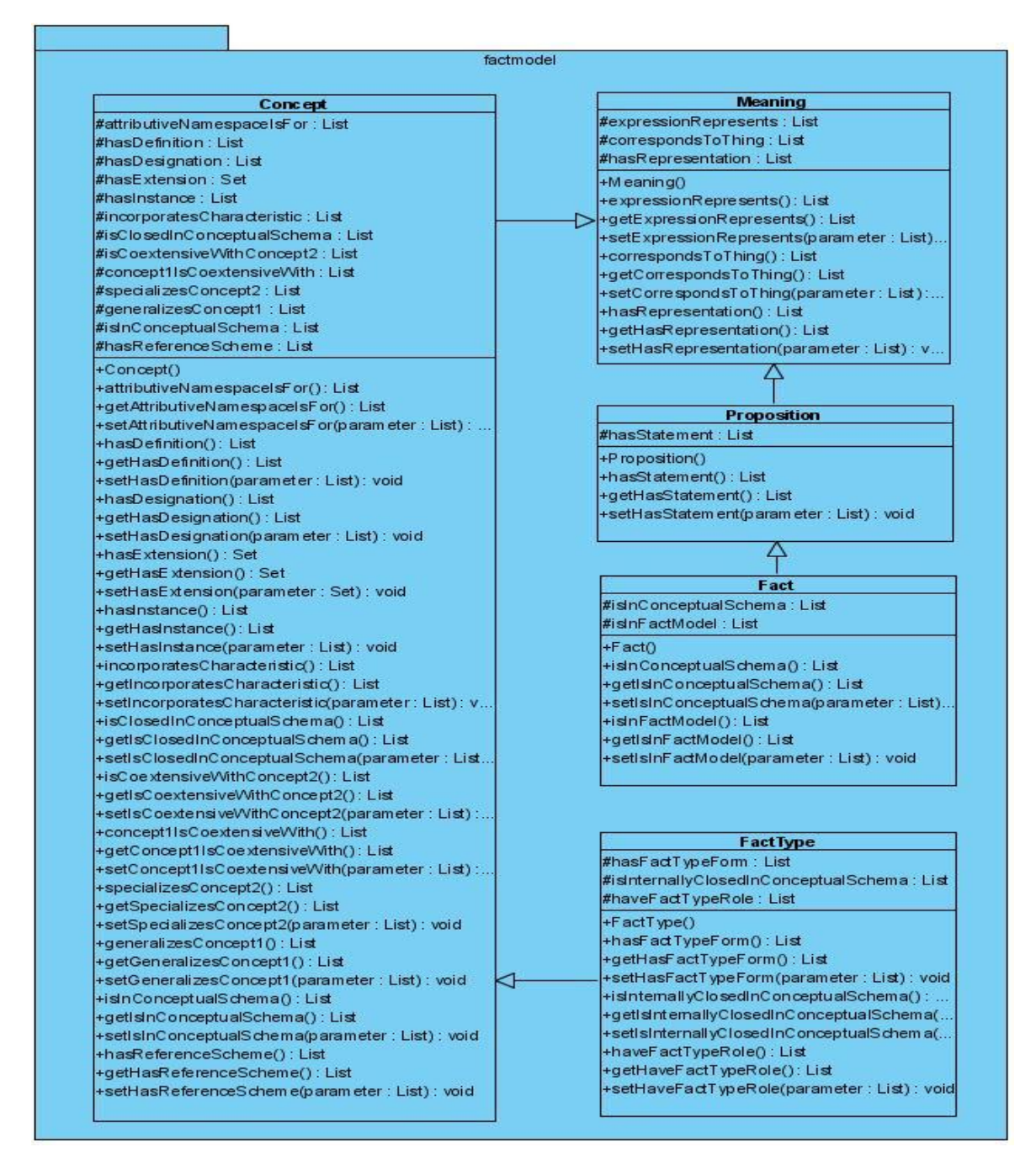

<span id="page-39-0"></span>**Figura 2.1** Modelo de hecho genérico con enfoque ontológico sobre SBVR.

La [Tabla 2.1](#page-40-0) muestra el conjunto de tipos de conceptos que el usuario puede identificar dentro de un documento o texto del negocio y de los cuales puede extraer su representación para conformar los vocabularios de negocio sobre los cuales formular las reglas. Estos se derivan de los conceptos definidos en SBVR y son un punto medio entre la forma en que estos son tratados en los vocabularios y como aparecen en los documentos.

<span id="page-40-0"></span>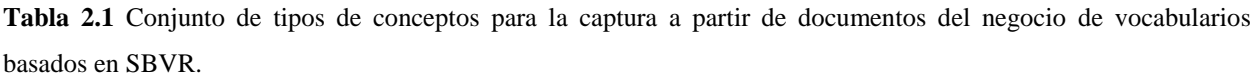

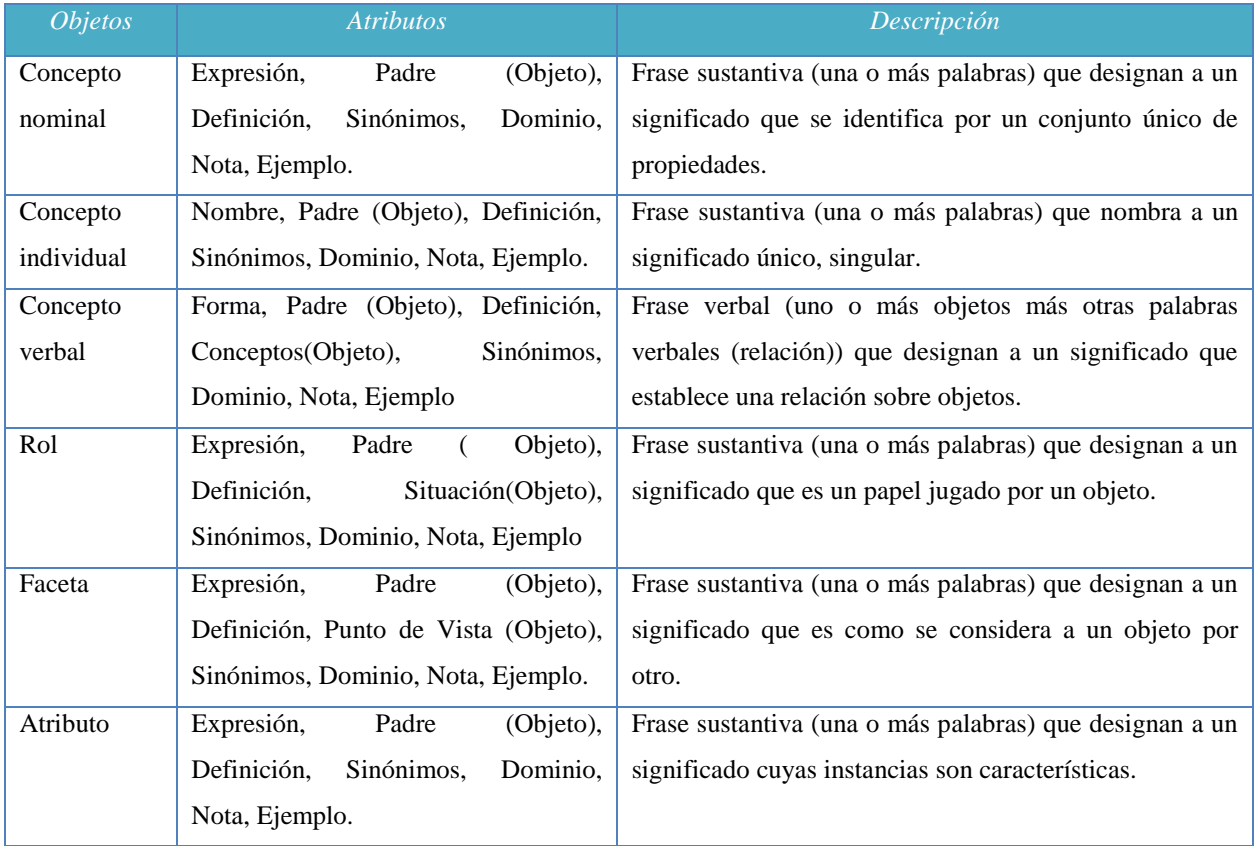

El vocabulario de negocio contiene todos los términos especializados y definiciones de conceptos que una organización o comunidad determinada utilizan en sus comunicaciones habladas y escritas en su operativa diaria. La [Figura 2.2](#page-41-0) muestra un fragmento de la estructura definida para el repositorio que permite almacenar y tratar las definiciones que conforman el vocabulario del negocio sobre el que se definen posteriormente las reglas de negocio.

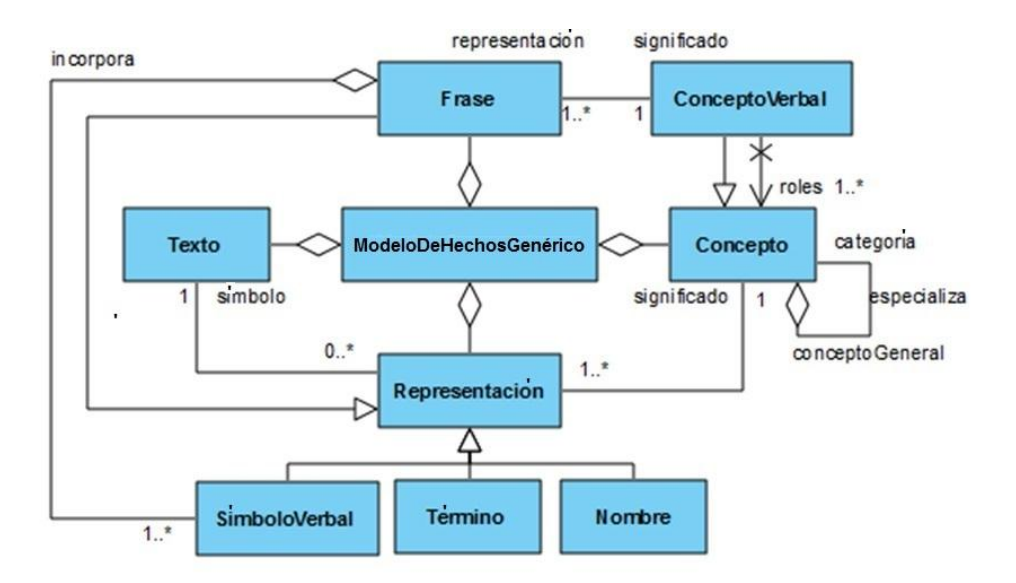

<span id="page-41-0"></span>**Figura 2.2** Fragmento de la estructura del repositorio utilizada procesar el vocabulario del negocio.

La [Figura 2.3](#page-41-1) muestra fragmentos de la estructura definida para el repositorio utilizada para almacenar y administrar las reglas de negocio. Este permite capturar reglas con las características que ofrece SBVR, donde destaca el poder capturar elementos de guía con diferentes grados de formalización, con diferentes sentencias sinónimas por regla y grupos de reglas.

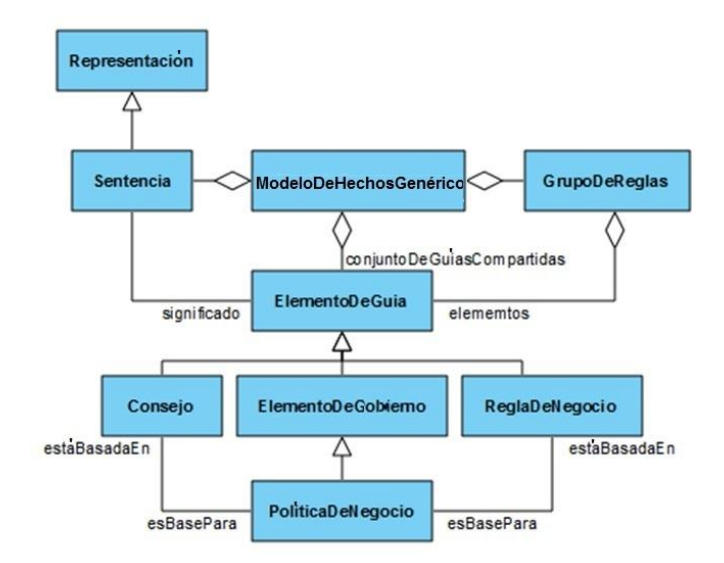

<span id="page-41-1"></span>**Figura 2.3** Fragmento de la estructura del repositorio utilizada para almacenar y administrar las reglas de negocio.

## **2.2.2 Instanciación sobre el caso de estudio**

El caso de estudio descrito en el epígrafe 2.1 permite instanciar el repositorio para el vocabulario del negocio capturado y sobre este se definen posteriormente las reglas de negocio que controlan tal problemática. A continuación, la [Figura 2.4,](#page-42-0) muestra un ejemplo de cómo toman valor los elementos que conforman el repositorio para el vocabulario, ejemplificando en este caso un sinónimo de paciente como enfermo renal, dentro de este caso de estudio.

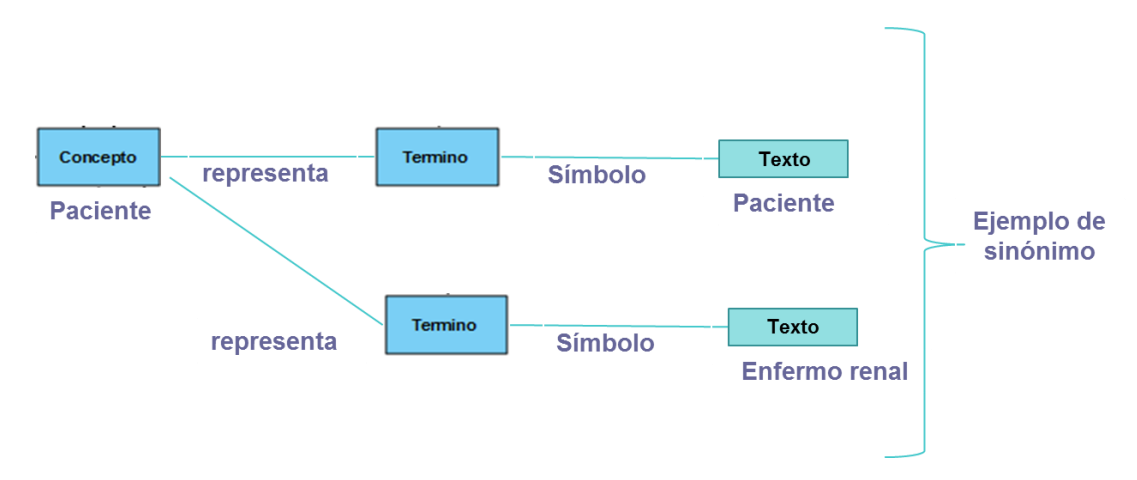

<span id="page-42-0"></span>**Figura 2.4** Ejemplo de sinónimos instanciados para el vocabulario del negocio definido para el caso de estudio.

La [Figura 2.5](#page-43-0) muestra elementos del repositorio de reglas de negocio, incluidos estos en el modelo de hechos, siendo ejemplificados para el caso de estudio que abarca el control de pacientes en el área de trasplante renal.

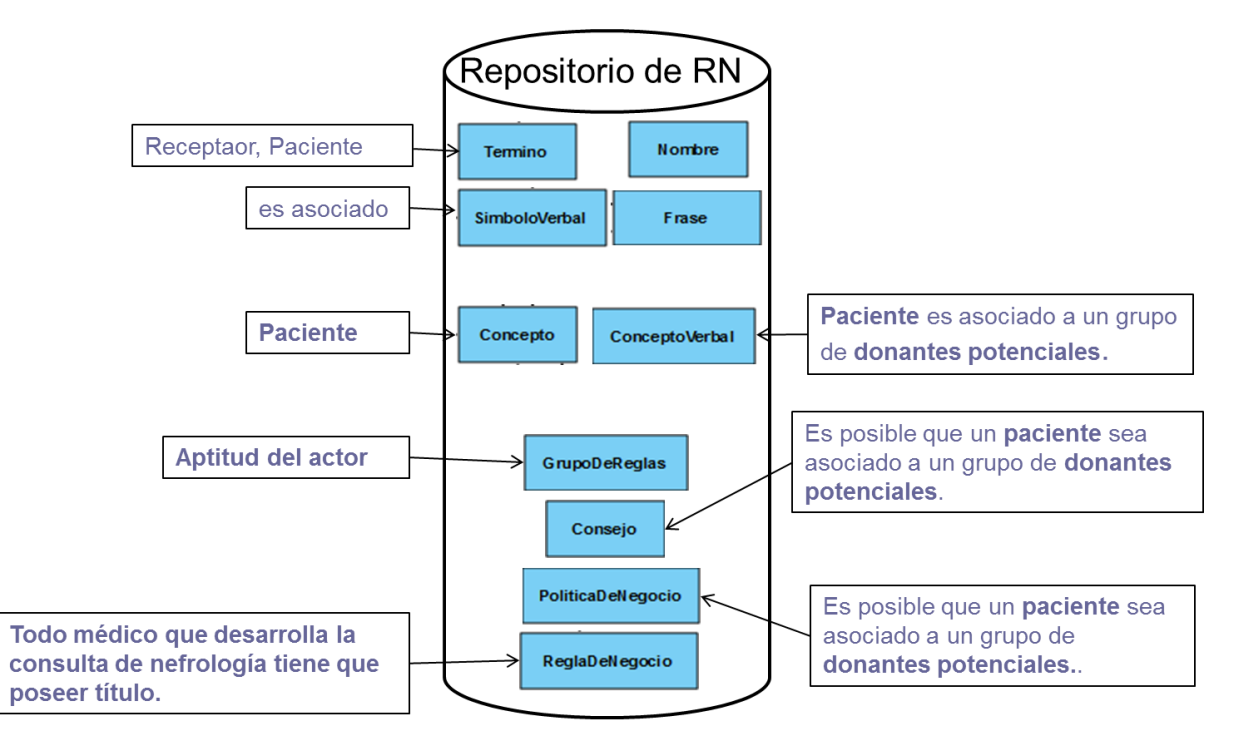

<span id="page-43-0"></span>**Figura 2.5** Elementos que conforman el modelo de hechos instanciados para el caso de estudio de trasplante renal.

# *2.3 Gramática para la captura de reglas de negocio*

Según [Wikipedia \(2014\)](#page-75-1), la gramática es el estudio de las [reglas](http://es.wikipedia.org/wiki/Regla) y principios que gobiernan el uso de las [lenguas](http://es.wikipedia.org/wiki/Lengua_natural) y la organización de las [palabras](http://es.wikipedia.org/wiki/Palabra) dentro de unas [oraciones](http://es.wikipedia.org/wiki/Oraci%C3%B3n_%28gram%C3%A1tica%29) y otro tipo de [constituyentes sintácticos.](http://es.wikipedia.org/wiki/Constituyente_sint%C3%A1ctico)

La formulación semántica del meta-modelo SBVR tiene varios conceptos que permiten conformar la gramática para la definición del vocabulario y las reglas del negocio. Dentro de estas formulaciones lógicas se tiene: formulación modal, operación lógica, cuantificadores, entre otros. A continuación se muestran elementos de la gramática definida como resultado de este trabajo. Para ello se hace uso del ANTLR [\(Parr, 2013\)](#page-74-4), generador de procesadores de lenguaje descendentes recursivos con predicción infinita y grandes potencialidades para la resolución de ambigüedades. Esta es la razón principal por lo que se escoge ANTLR para este trabajo, ya que el lenguaje de reglas, aun siendo un lenguaje controlado, hereda ambigüedades propias del lenguaje natural.

En este epígrafe se describe la gramática definida desde la presente investigación y se ejemplifica para el caso de estudio de control de pacientes para el área de trasplante renal.

#### **2.3.1. Formulaciones modales**

Las formulaciones modales establecen el significado de que otra formulación tiene una relación dada con mundos posibles o aceptables. SBVR define cuatro formulaciones modales básicas, dos estableciendo relación con mundos posibles y dos con mundos aceptables. La modalidad de obligación establece que el significado de su formulación embebida es verdadero en todos los mundos aceptables y la de permiso en algunos. La modalidad de necesidad establece que el significado de su formulación embebida es verdadero en todos los mundos posibles y la de posibilidad en algunos. Además se definen dos casos particulares donde la formulación embebida es una negación lógica. La **¡Error! No se encuentra el origen de la referencia.** muestra las formas declarativas de cada una de las modalidades así como las construcciones para expresarlas en idioma español definidas en el trabajo. Primeramente, en forma prefija basado según propone SBVR y luego, en forma infija basadas en RuleSpeak [\(Ross, 2006\)](#page-75-2). En la definición de las frases 'p' se entiende por una formulación propiamente dicha mientras que 'r' y "s" son partes de una misma formulación dadas las características de la notación infija.

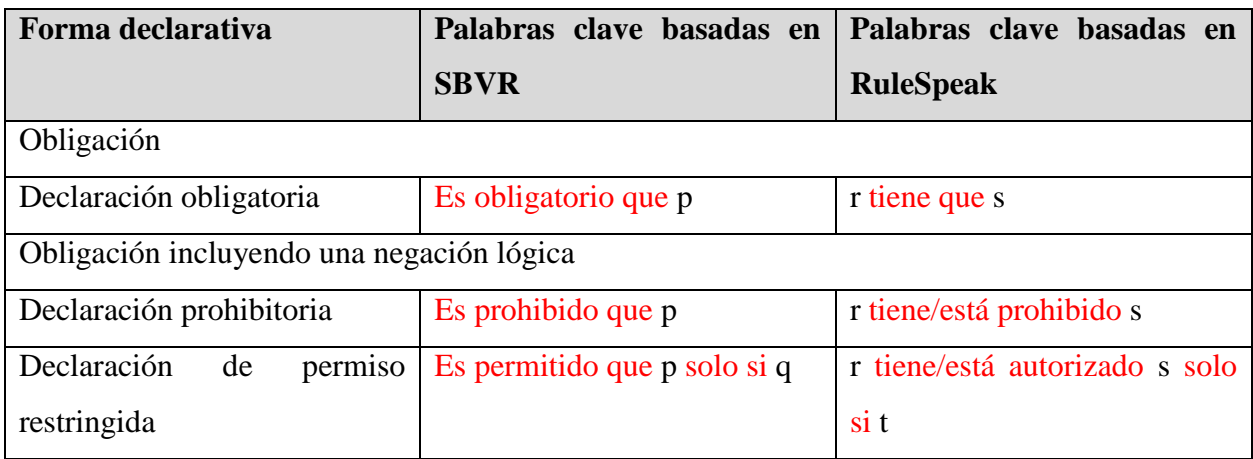

# **Reglas ANTLR**

obligationFormulation

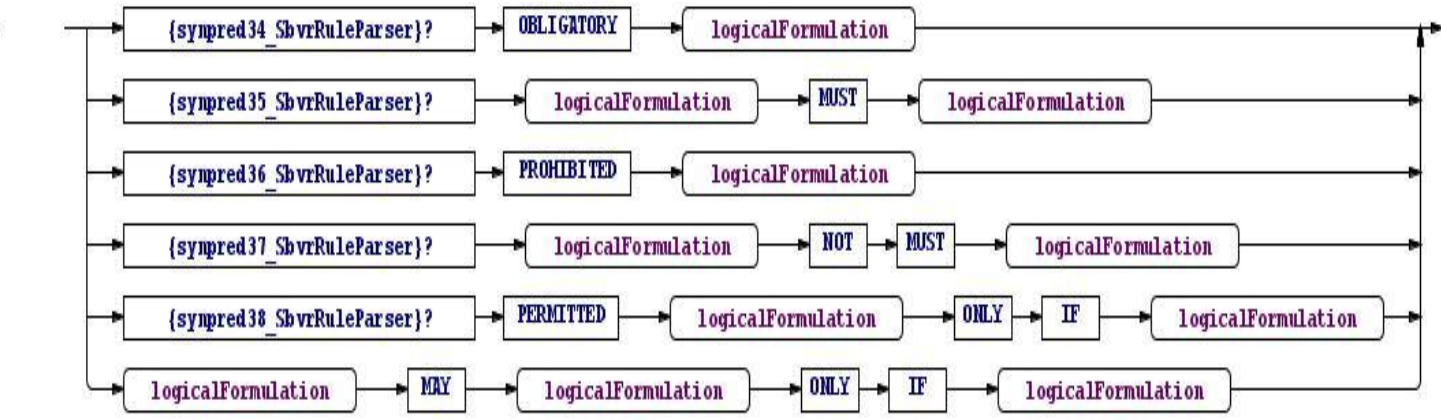

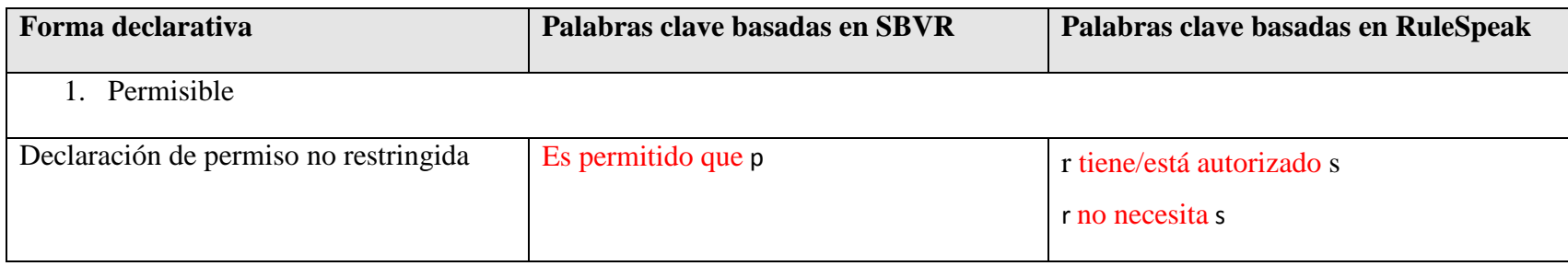

# **Reglas ANTLR**

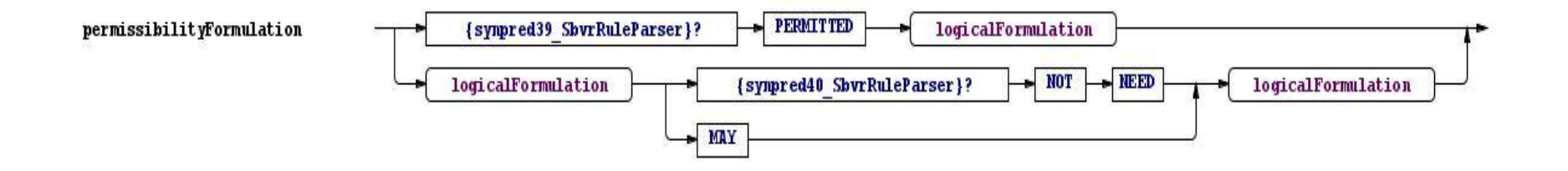

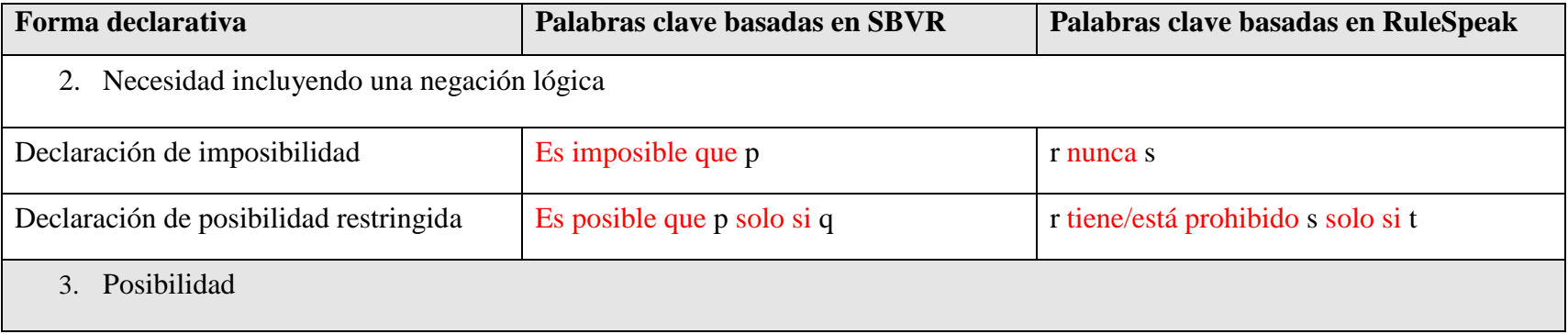

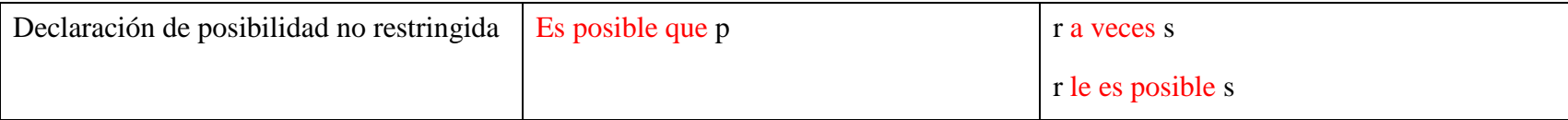

**Reglas ANTLR**

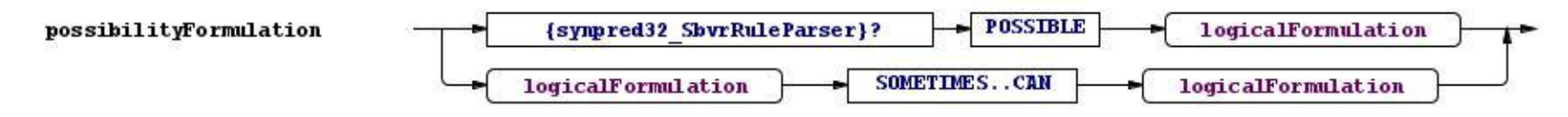

## **2.3.2. Formulaciones lógicas**

#### **Reglas ANTLR**

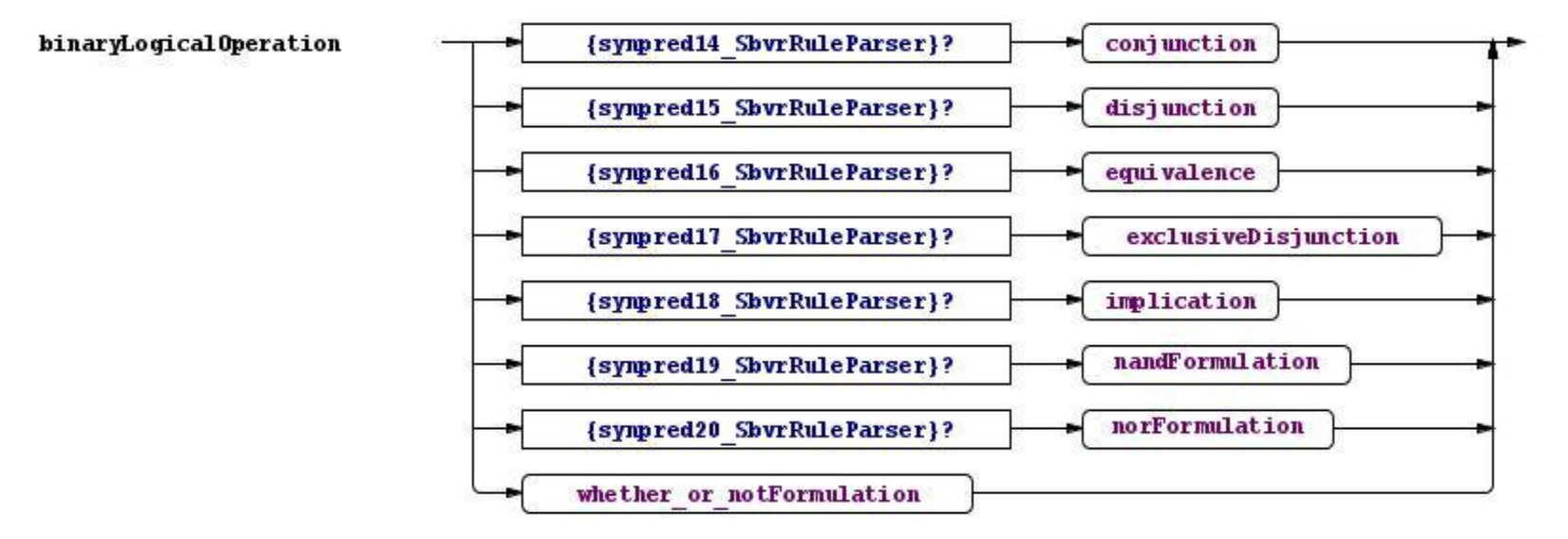

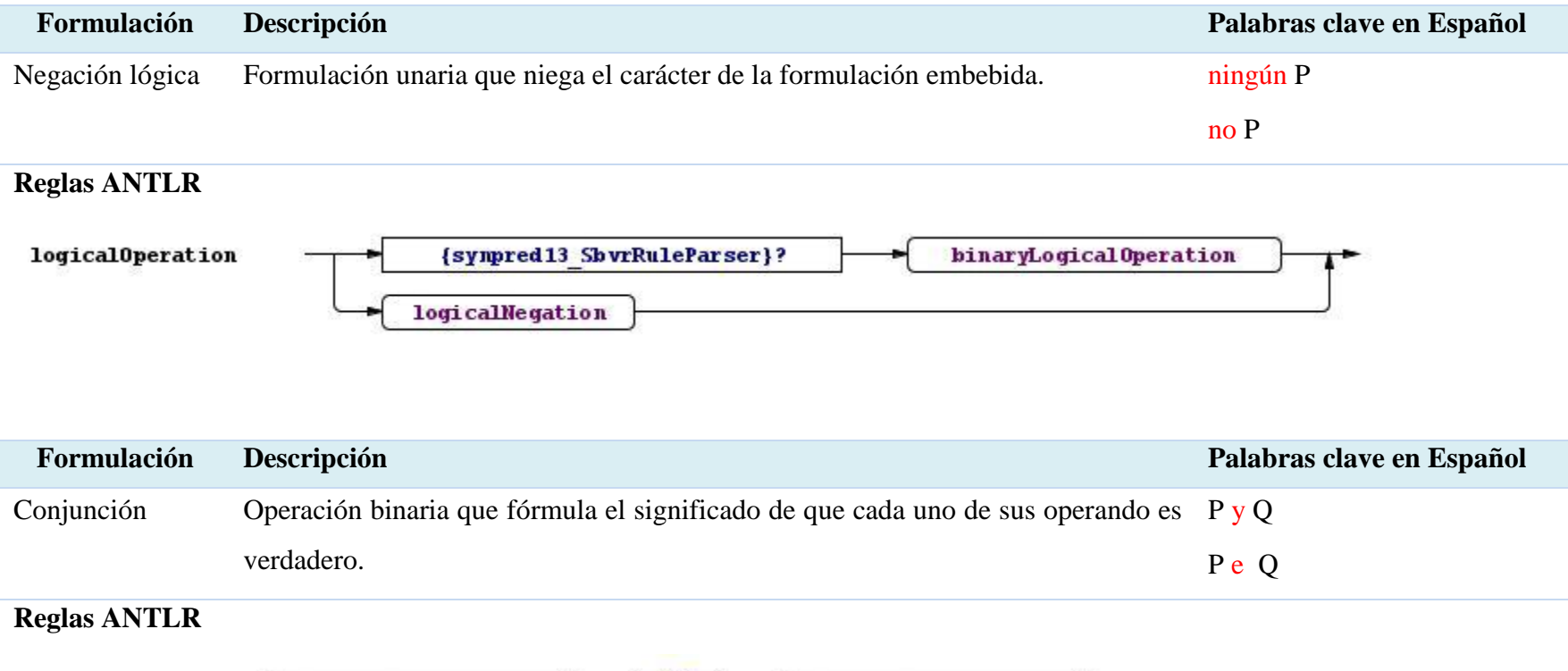

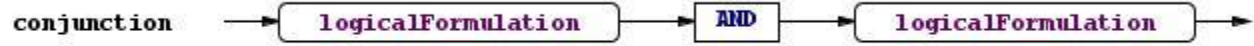

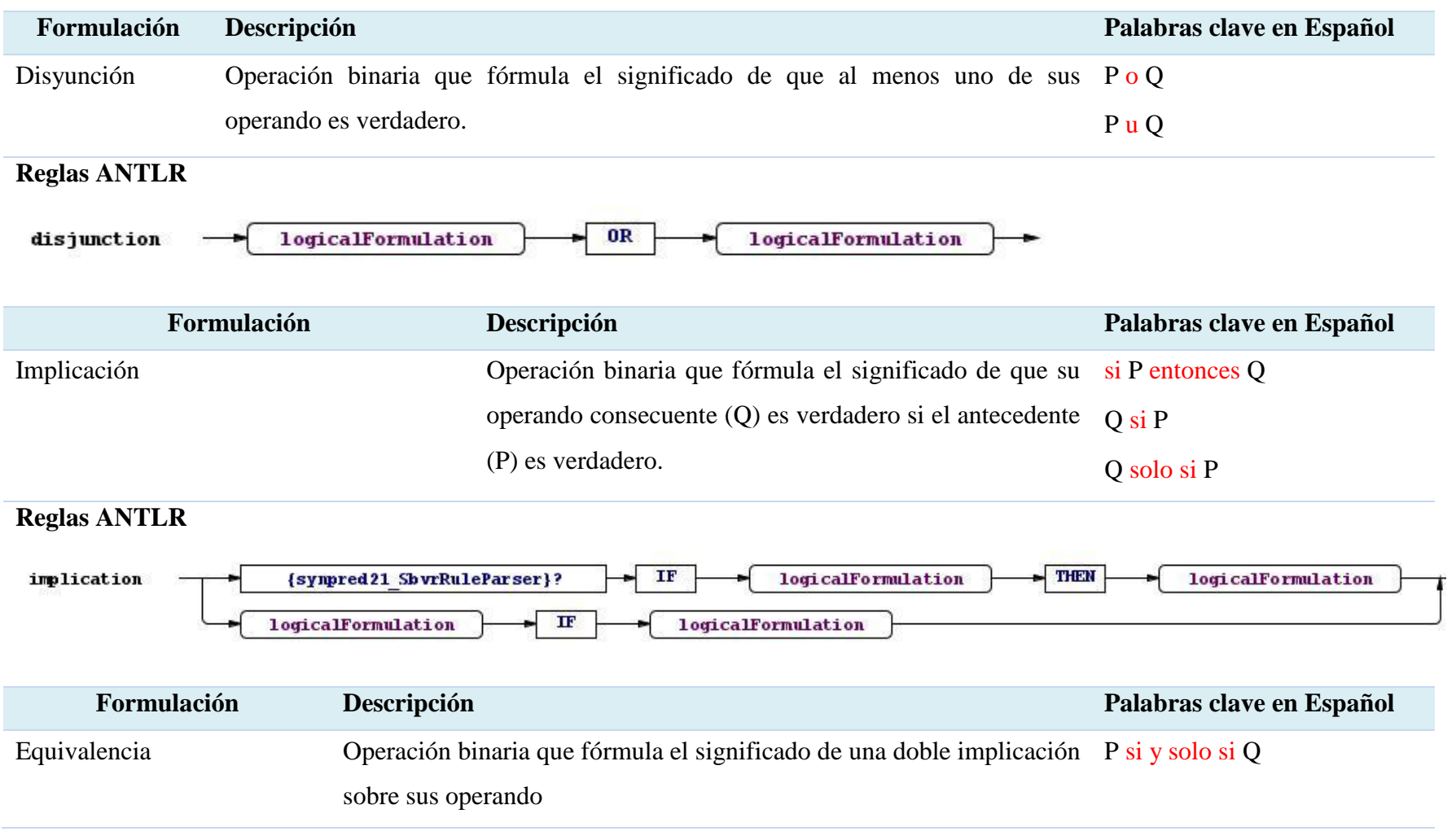

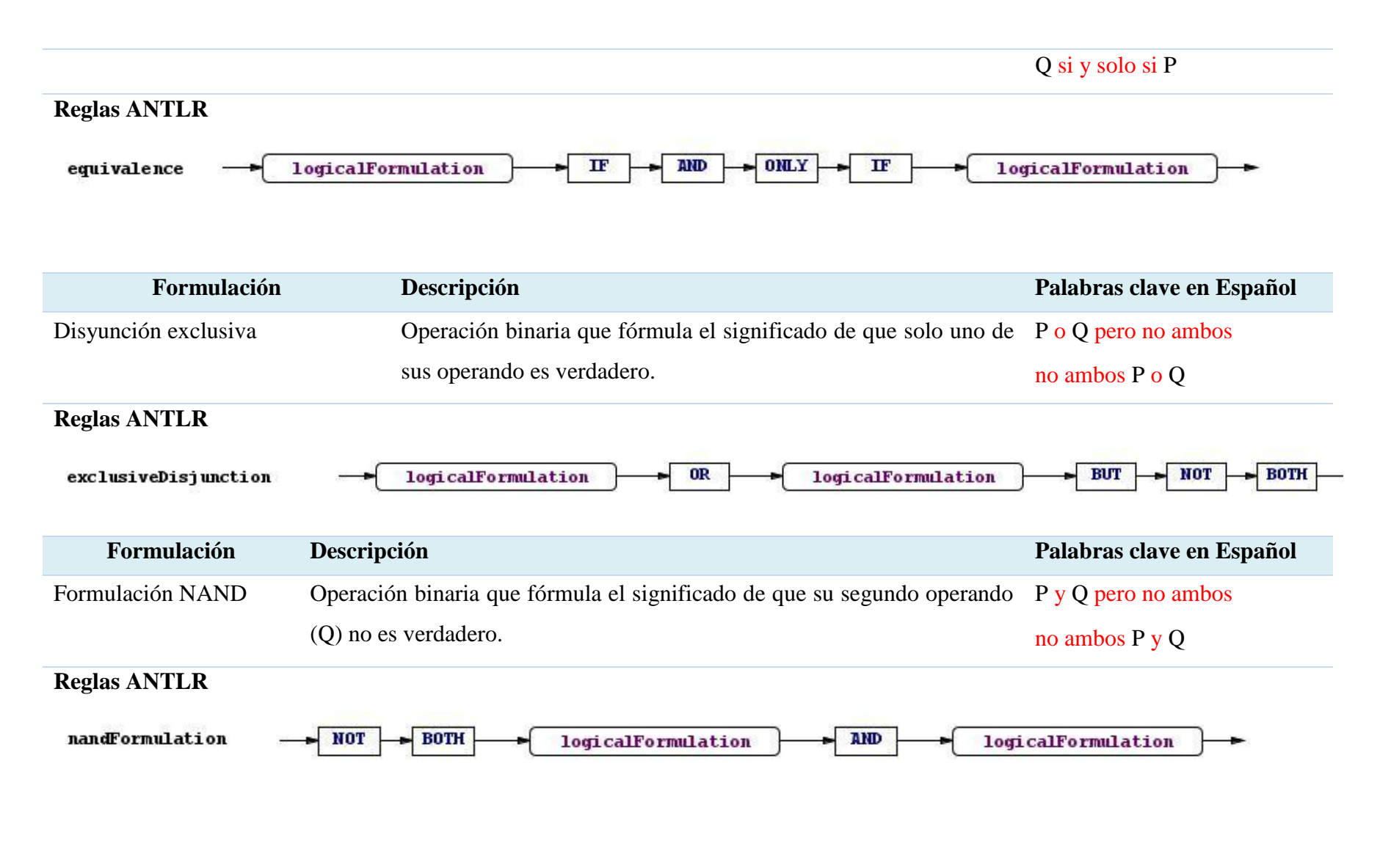

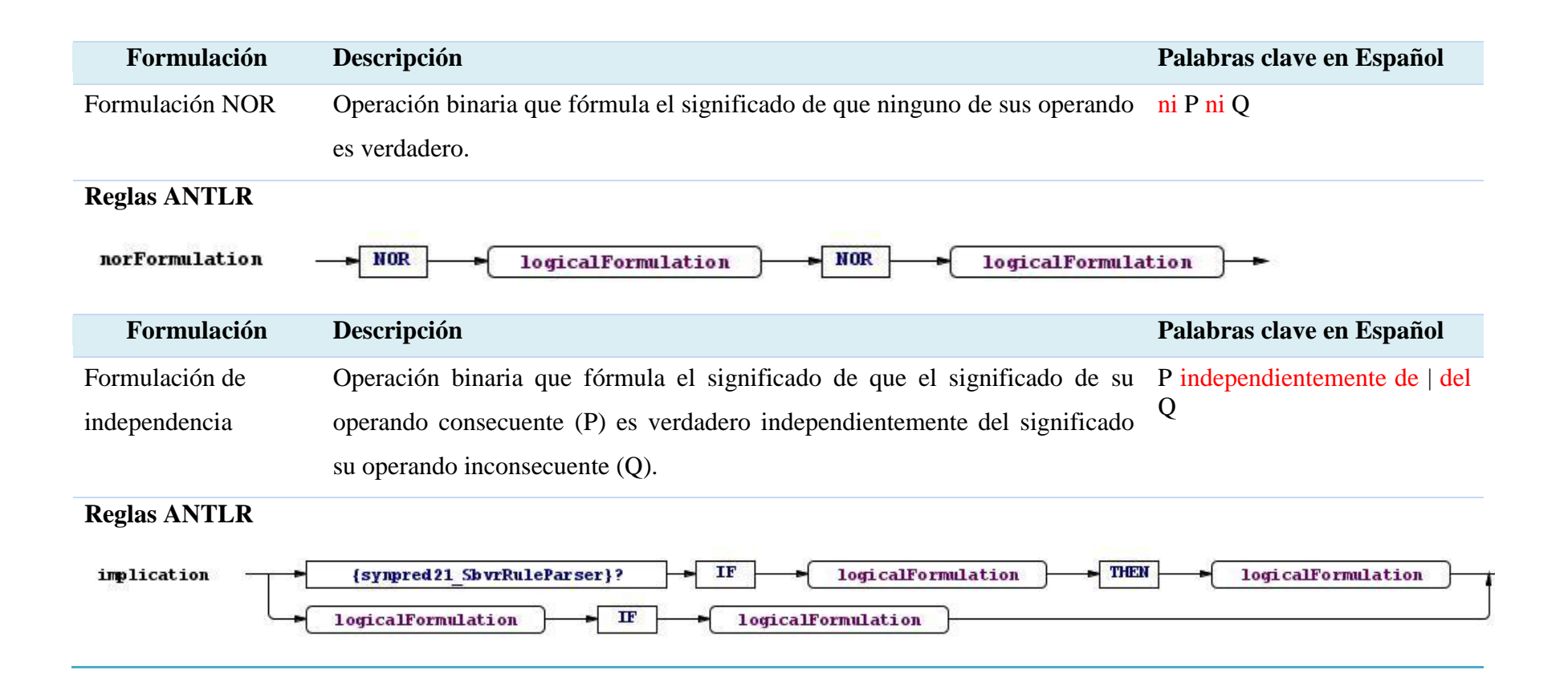

# **2.3.3. Cuantificadores**

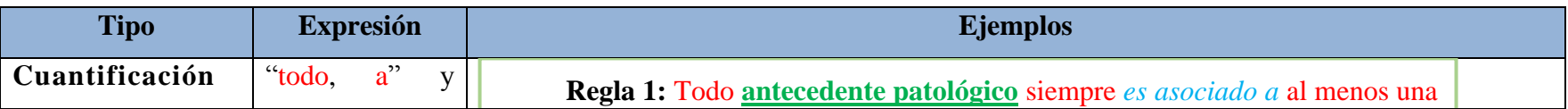

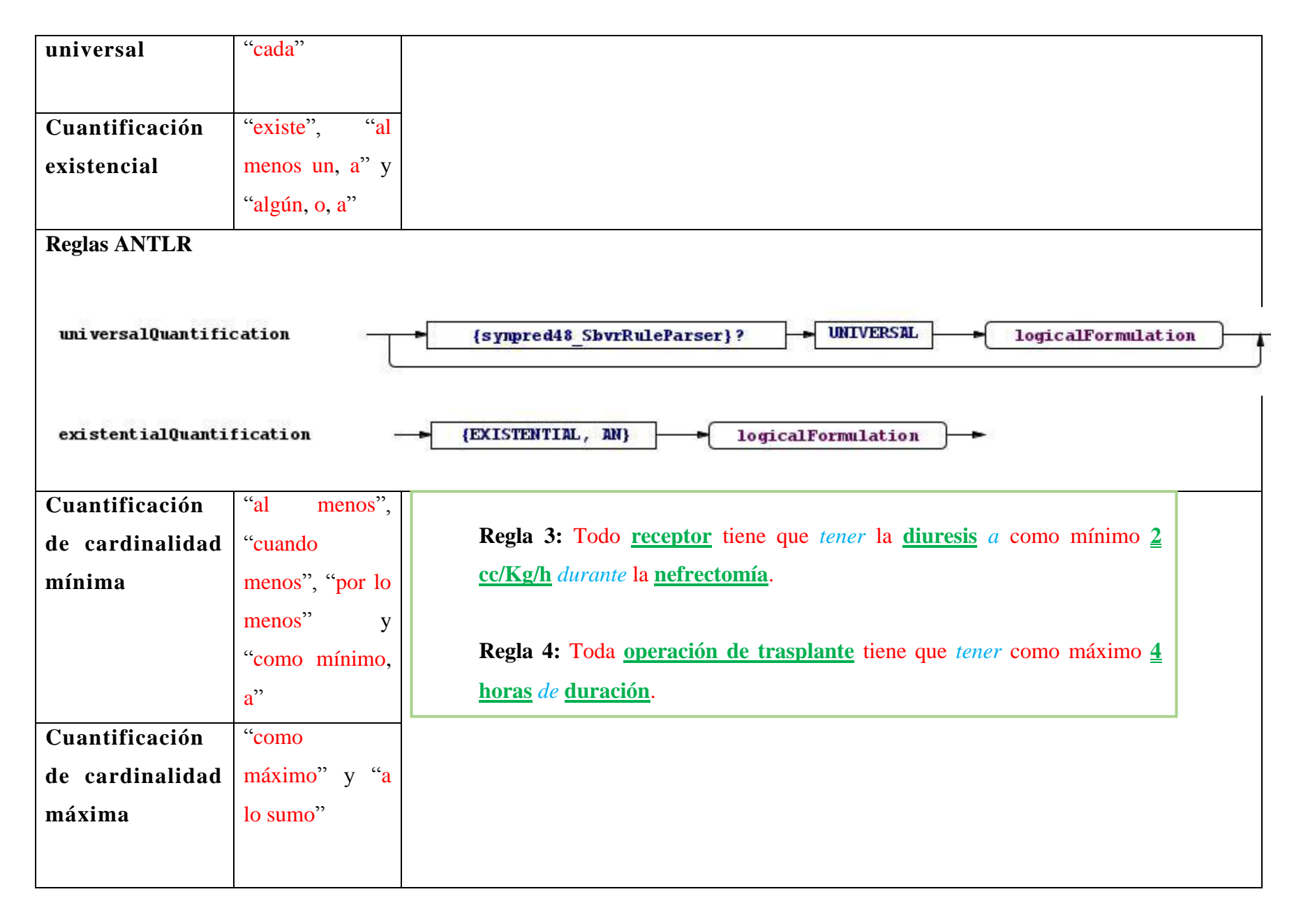

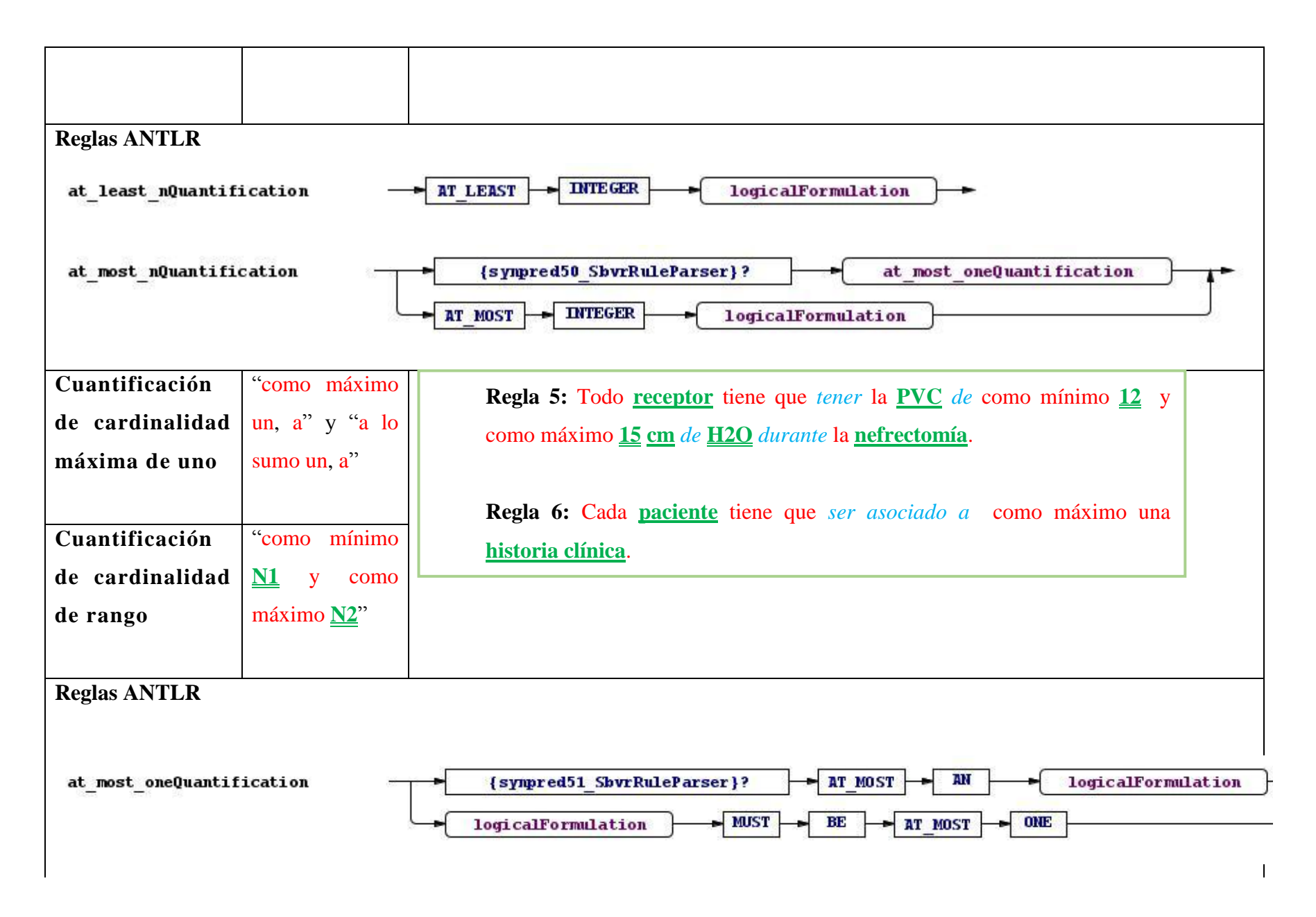

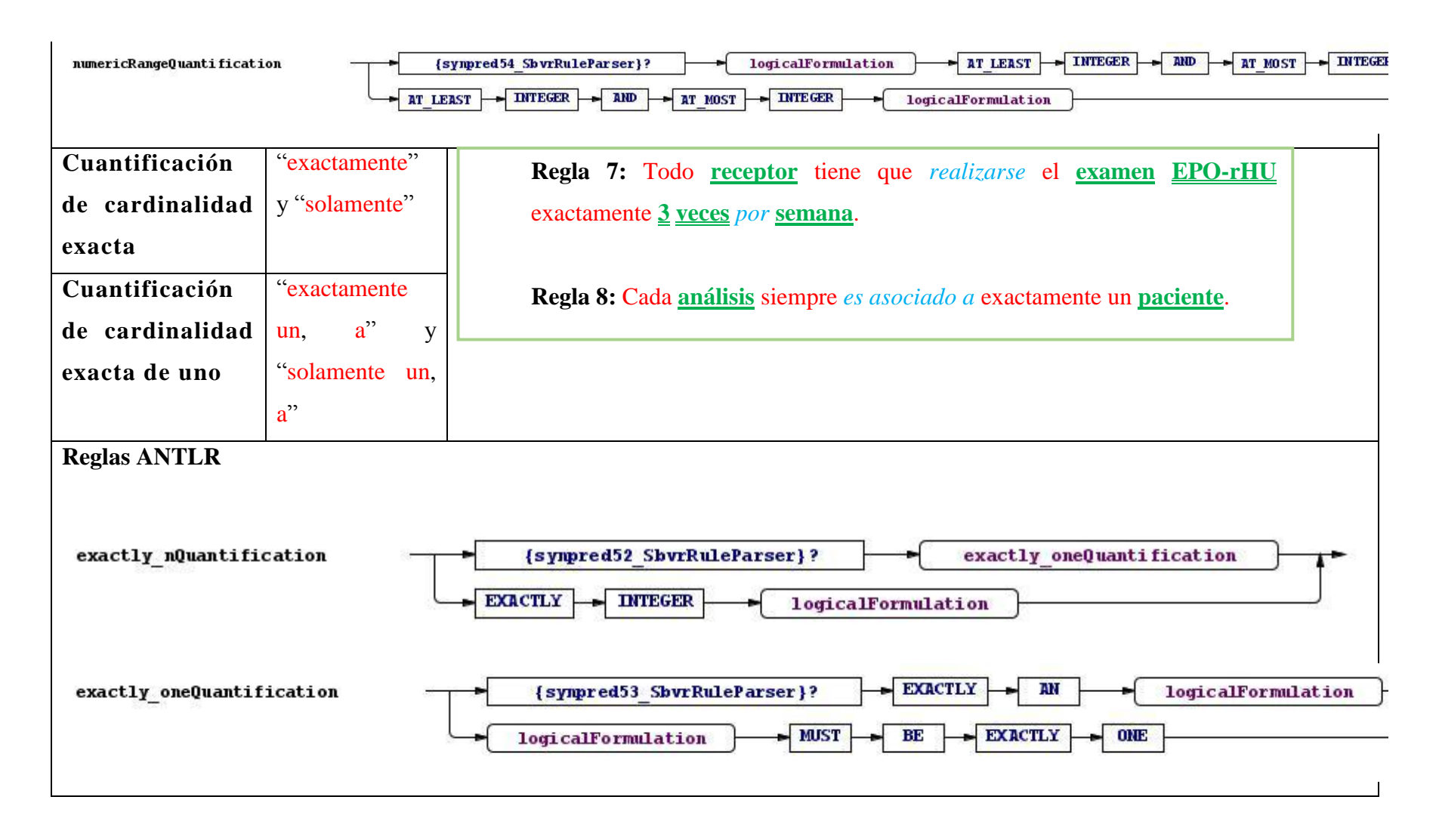

#### *2.4 Conclusiones parciales*

En este capítulo se concluye lo siguiente:

- 1. Se describe el caso de estudio para el control de pacientes en el área de nefrología donde se deben tomar múltiples decisiones reglamentadas en diferentes protocolos, se toman decisiones fuertemente interrelacionadas, cada usuario tiene necesidades informativas diferentes y tanto tratamientos como procedimientos son muy susceptibles a cambios frecuentes. Todo ello permite valorar aplicar el enfoque de reglas de negocio para este tipo de problemática.
- 2. Se define un modelo de reglas de negocio conceptual a partir del modelo de hechos sobre SBVR como la estructura que permite describir vocabularios, hechos y patrones para la adquisición de las reglas de negocio desde su propio ambiente, lo que permite además una comprensión compartida del conocimiento de un dominio entre personas y sistemas heterogéneos.
- 3. Se define la gramática para la captura de las reglas sobre el modelo de hechos de SBVR, basándose en las formulaciones lógicas, modales y cuantificadores.

# *3. ARQUITECTURA PARA EL SISTEMA GENERAL DE LIBRO DE REGLAS, DISEÑO E IMPLEMENTACIÓN DE LA HERRAMIENTA UCRULES V3.0*

## *3.1 Diseño del sistema*

En el presente epígrafe se documenta el diseño del sistema propuesto para el manejo de las reglas de negocio como GRBS, se muestra la estructura lógica del repositorio, funcionalidades y finalmente se expone su arquitectura.

# **3.1.1. Estructura lógica del repositorio**

El principio organizador sobre el que se basa la herramienta es el de la comunidad, esta se conforma por un grupo de personas que comparten la misma terminología y reglas. Las actividades clave son: gestionar el vocabulario y las reglas del negocio, o sea, los términos, modelo de hechos, reglas y grupos de reglas, lo que es equivalente a decir el libro de reglas. La [Figura 3.1](#page-57-0) ilustra el diseño de repositorio, destacando el manejo de usuarios, el sistema de versionado y el control de acceso. Para ello se considera el espacio de los usuarios y el de la comunidad de usuarios.

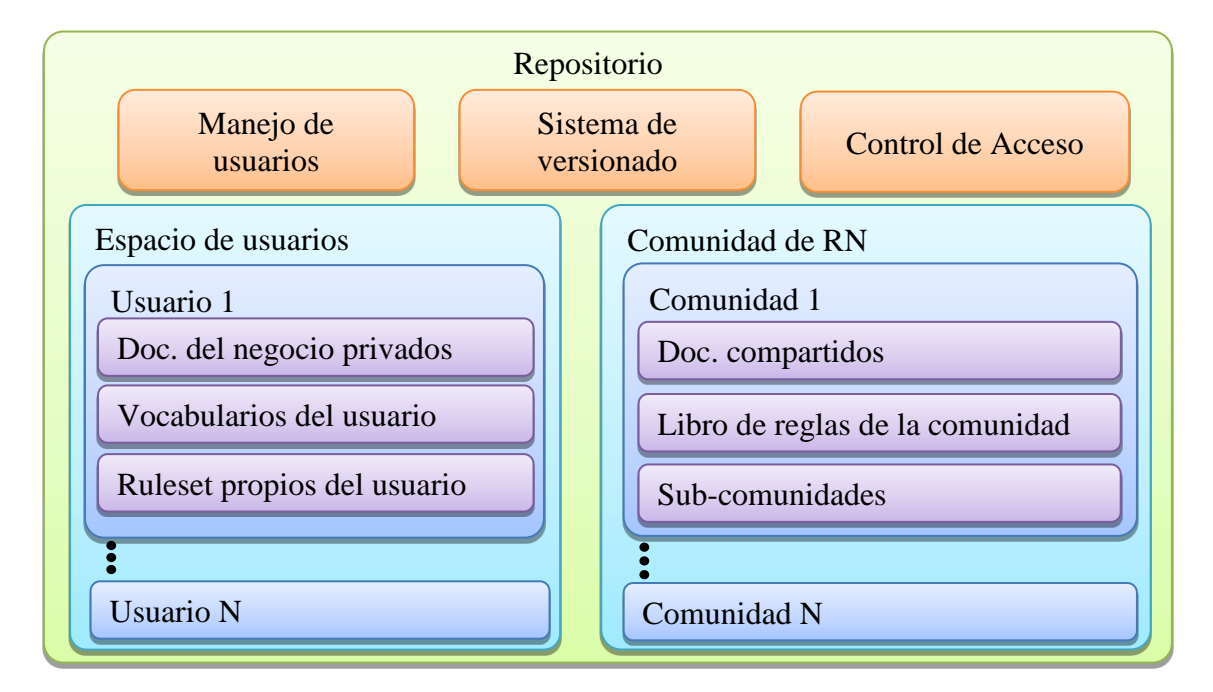

<span id="page-57-0"></span>**Figura 3.1** Estructura lógica del repositorio.

El repositorio se divide en un directorio que contiene los usuarios y el área de las comunidades. Las comunidades no tienen un directorio específico ya que se ha definido una comunidad por defecto, la comunidad de reglas de negocio, de la cual todas las posibles comunidades serán subcomunidades. A cada usuario se le destina un directorio particular para definir sus elementos del libro de reglas. El directorio de usuarios está dividido en tres espacios de acuerdo a las divisiones lógicas de trabajo. Dentro de estas se tiene, primero el directorio raíz de los documentos del negocio propios del usuario. Otra de estas partes es el directorio para los vocabularios de trabajo en el modelo de texto desde los cuales el usuario incorporará definiciones al vocabulario de la comunidad. Por último, se tiene el directorio dedicado a las reglas de negocio, este se conforma como un grupo de reglas por defecto del que van a formar parte todas las reglas y grupos de reglas que el usuario define.

Como se ha descrito, el directorio de usuario es su área de trabajo donde, además de mantener los elementos privados que no desee compartir con la comunidad, se mantendrán aquellos elementos de la comunidad que se vayan a editar para obtener de ellos una nueva versión.

El área la comunidad es la contraparte del directorio del usuario a nivel de comunidad. La diferencia principal radica en que las comunidades pueden presentar sub-comunidades de las cuales incluyen su contenido, el área de vocabulario presente sólo puede contener entradas y no fuentes de vocabulario. Todas las definiciones presentes en la comunidad están en estado chequeado, o sea, no son editables.

Una grabación donde se desee modificar un elemento debe este ser descargado por el usuario hacia su área de trabajo donde le realizará las modificaciones para luego subir la nueva versión hacia la comunidad, creando la historia de versiones correspondiente.

## **3.1.2. Funcionalidades generales**

Dentro de esta herramienta es fundamental gestionar el vocabulario del negocio y las reglas de negocio, para ello es necesario gestionar específicamente: documentos, términos, modelos de conceptos, reglas y grupos de reglas. Otras actividades relacionadas con la gestión de reglas de negocio y comprendidas dentro del entorno de la creación de un vocabulario de negocio son: gestionar usuarios y comunidades; gestionar propiedades (meta-datos) de reglas, conceptos y otros elementos; coordinar comunidades (adoptar reglas y terminología de otras comunidades); y gestionar lenguajes (crear un vocabulario multilingüe).

Los términos se gestionan mediante una pestaña de uso que muestra dónde es utilizado un término de forma que, por ejemplo, se pueden ver las reglas que usan un término determinado. Además, es posible explorar los términos que se usan en estas reglas y así sucesivamente. Las reglas se gestionan de forma similar, pero cada regla tiene una 'sentencia de regla' (rule statement).

La herramienta UCRules V3.0 permite la gestión de términos de manera fácil y eficaz, ofrece una gestión de términos completa, que admite definición de términos, vínculos de información y facilidades de navegación. Los usuarios de negocio pueden ver las definiciones de términos desde las reglas, navegar, realizar análisis de impacto y determinar la trazabilidad. La consulta integrada de términos y la identificación automática de términos definidos facilitan el uso de términos en las reglas. Además, esta herramienta gestiona términos preferidos, sinónimos, y genera un glosario de términos para usar en toda la organización.

Por otra parte, se ofrecen facilidades de uso para personas del negocio. UCRules V3.0 es una herramienta intuitiva y fácil de usar, cuya interfaz permite a los usuarios que no poseen conocimientos tecnológicos crear y gestionar las reglas y los términos del negocio. Los usuarios

aprenden a usar el programa con rapidez en su trabajo cotidiano. La herramienta evita el uso de seudocódigos o jerga tecnológica.

UCRules V3.0 gestiona todas las relaciones necesarias para garantizar la trazabilidad, desde contratos o políticas de gestión hasta las reglas, desde las reglas hasta los términos, desde las fuente/origen a la implementación. La trazabilidad se mantiene en el repositorio y la herramienta permite una exportación sencilla para elaborar informes.

Adicionalmente, esta herramienta permite búsquedas avanzadas de reglas de negocio y sus relaciones, posibilitando a los usuarios de negocio, por ejemplo, buscar reglas con un determinado tipo de relación. Estos resultados pueden imprimirse y/o compartirse para propiciar mejorar la colaboración.

Los grupos de usuarios pueden crear, modificar, revisar y aprobar las reglas mientras avanzan por el proceso de desarrollo.

UCRules V3.0 incluye una presentación flexible de informes por lo que, en cada paso, se pueden generar rápidamente los documentos necesarios. Además, se dispone de una "biblioteca de consulta" que puede contener las reglas del negocio, las fuentes de las reglas, los términos, los documentos de apoyo, las pruebas, los datos de la implementación e incluso la opinión de los equipos que participan en los proyectos. Se permite crear una auténtica biblioteca de consulta para cada proyecto.

Finalmente, UCRules V3.0 puede importar y exportar las reglas y términos desde, y hacia, otros entornos en el formato de intercambio de SBVR, de esta forma es posible aprovechar proyectos existentes.

# **3.1.3. Arquitectura del sistema**

Según muestra en la [Figura 3.2,](#page-61-0) el sistema UCRules V3.0 tiene una arquitectura basada en tecnologías web con un conjunto de módulos que dan sustento a las diferentes áreas de especialización. La aplicación del lado del servidor está sustentada sobre un repositorio implementado mediante la tecnología estándar JCR (acrónimo del inglés: Java Content Repository) usando la implementación "JackRabbit" de "Apache Foundation". Esta tecnología establece las bases para las características multiusuario proporcionando un mecanismo de manejo de usuario, autorización de acceso y control de versión.

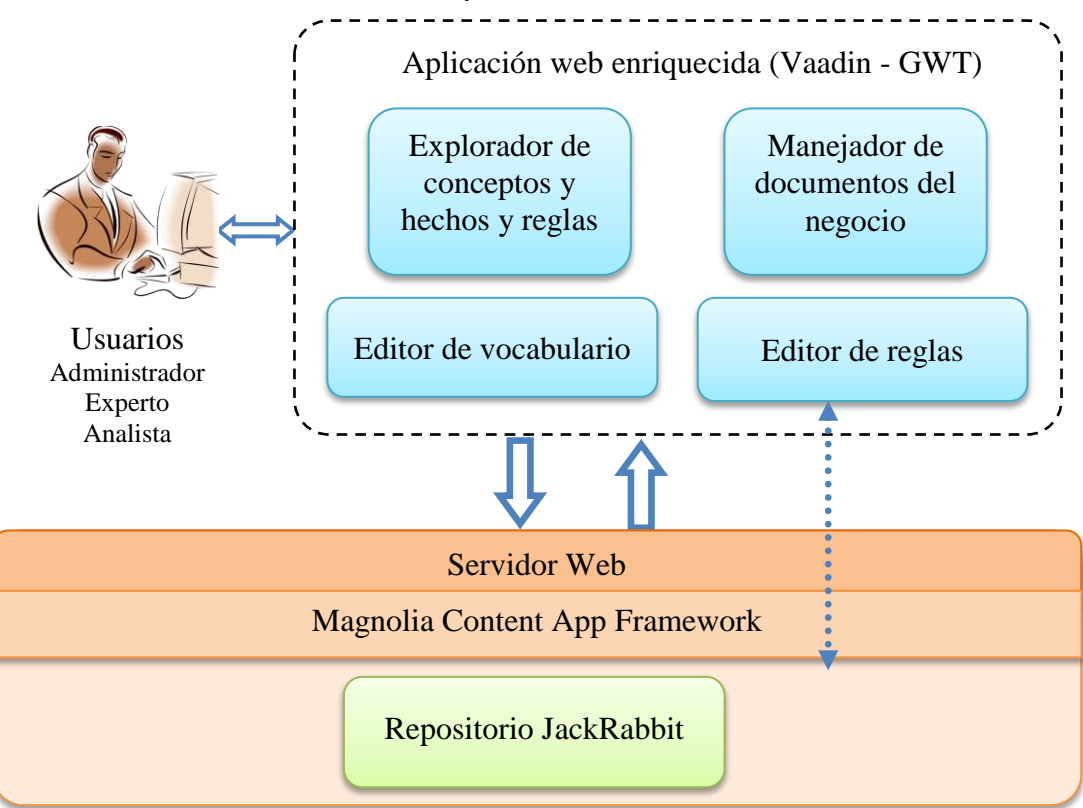

<span id="page-61-0"></span>**Figura 3.2** Arquitectura de la herramienta UCRules V3.0.

# *3.2 Interfaz de la herramienta UCRules V3.0*

En este epígrafe se ejemplifica el trabajo con la herramienta, considerando el manejo de documentación del negocio, la conformación del vocabulario del negocio y de las reglas del negocio sobre el vocabulario previamente conformado.

Un administrador de la herramienta tiene la potestad de dar permisos de acceso a diferentes niveles, siendo posible lograr un nivel de seguridad necesario para este tipo de software. La [Figura 3.3](#page-62-0) muestra la interfaz que permite a los usuarios entrar al sistema. Las [Figura 3.4,](#page-63-0) [Figura](#page-63-1) 

[3.5](#page-63-1) y [Figura 3.6](#page-64-0) ilustran el trabajo con la herramienta acorde a las distintas posibilidades de manejo de usuarios y grupos de usuarios o comunidades.

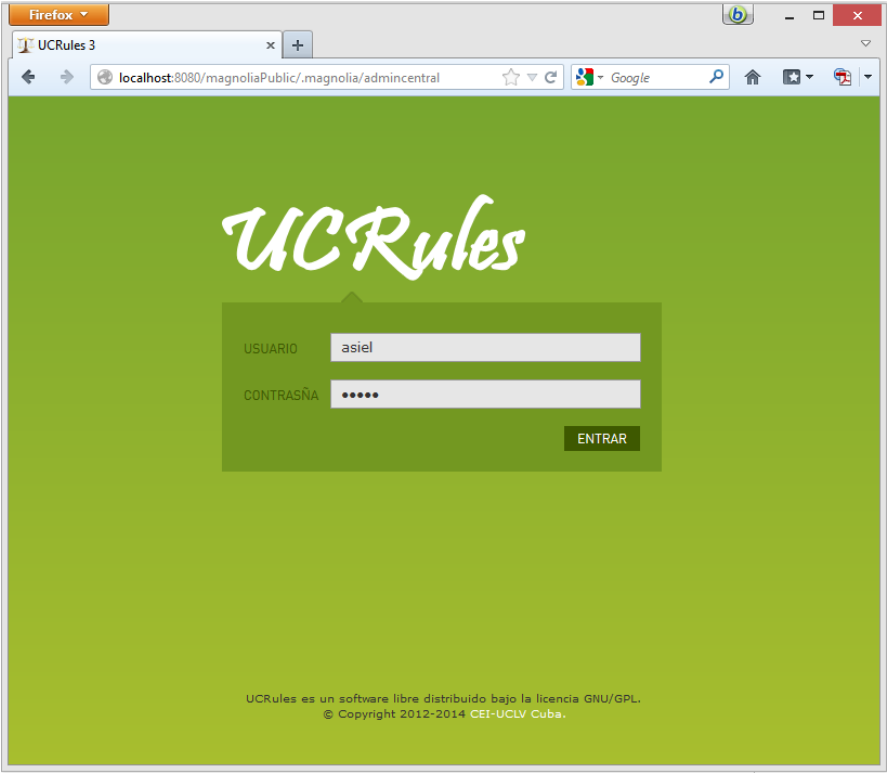

<span id="page-62-0"></span>**Figura 3.3** Interfaz de acceso a la herramienta UCRules V3.0.

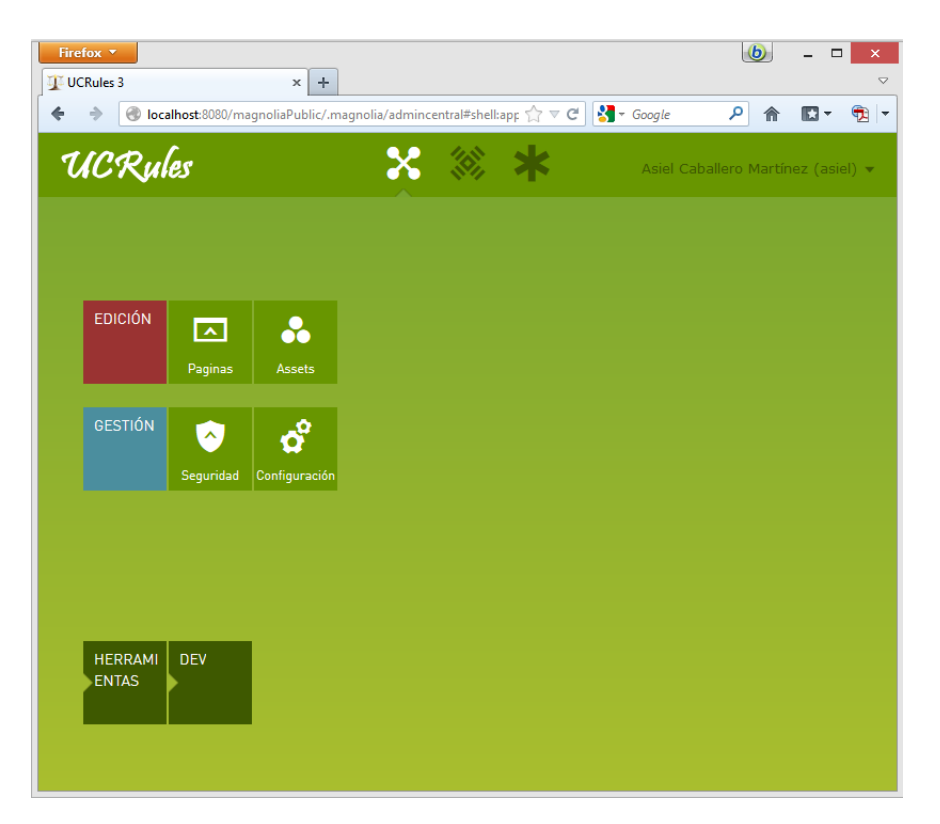

<span id="page-63-0"></span>**Figura 3.4** Interfaz de posibles acciones a realizar por un usuario administrador.

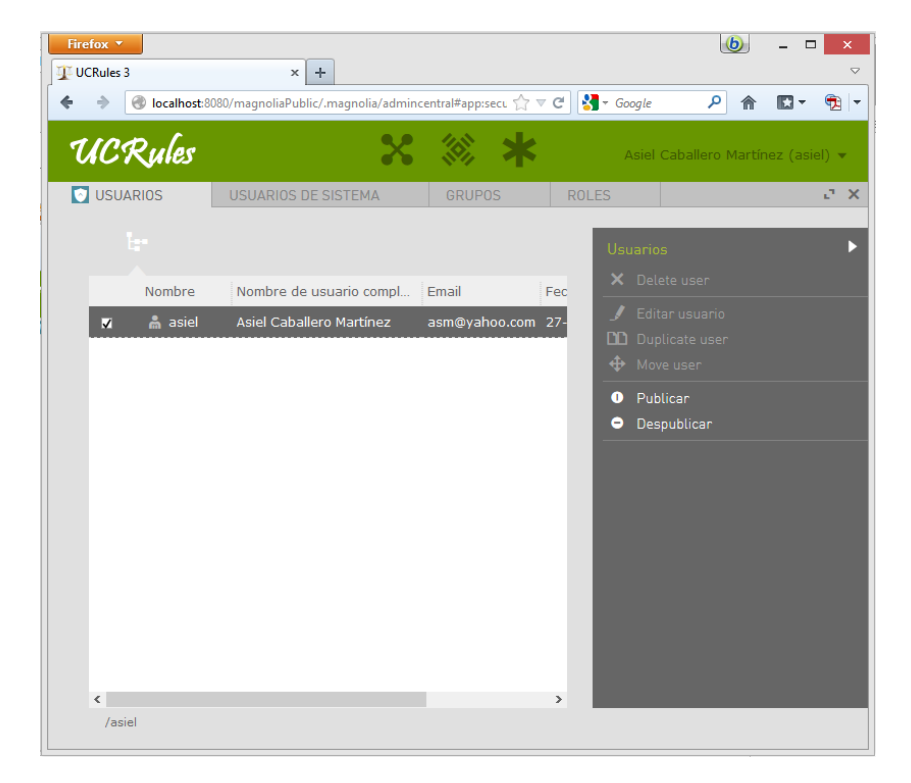

<span id="page-63-1"></span>**Figura 3.5** Interfaz para la administración de usuarios.

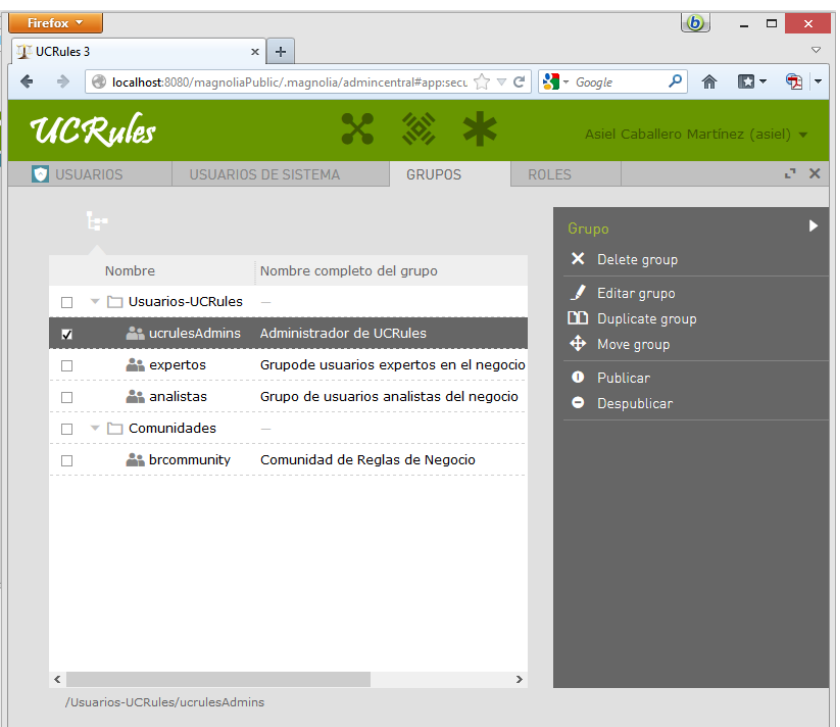

<span id="page-64-0"></span>**Figura 3.6** Interfaz que permite administrar los grupos de usuarios según las distintas categorías y las comunidades de usuarios disponibles.

## *3.3 Validación de la calidad de la herramienta UCRules V3.0*

En especialidades tales como ingeniería o administración se entiende por calidad [\(Martínez](#page-74-5) 

[Busto, 2013\)](#page-74-5):

- "El conjunto de atributos que poseen los bienes o servicios para satisfacer los requisitos de los consumidores".
- "La totalidad de las características, de productos o servicios, que soportan su capacidad para satisfacer las necesidades sugeridas o establecidas".

Se considera que la calidad del software es [\(Martínez Busto, 2013\)](#page-74-5):

 "El grado en el que el software satisface una serie de requisitos de operación preestablecidos, los estándares de desarrollo especificados con anterioridad y las características inherentes a todo producto de software desarrollado de manera profesional".

 "La eficiencia, efectividad y facilidad de uso del software, bajo determinadas condiciones, para un conjunto de usuarios con propósitos específicos".

De esta forma la usabilidad, centrada en el concepto de calidad en el uso, se define en el estándar ISO/IEC 9241 como "el grado en el que un producto puede ser utilizado por usuarios específicos para conseguir objetivos específicos con efectividad, eficiencia y satisfacción en un determinado contexto de uso" [\(Martínez Busto, 2013\)](#page-74-5). Se refiere a cómo el usuario realiza tareas específicas en determinados escenarios con efectividad.

Los siguientes sub-epígrafes describen la forma en que se valida la herramienta obtenida respecto a su usabilidad.

### **3.3.1 Criterios para la validación**

Actualmente la usabilidad está reconocida como un importante atributo de calidad del software, considerando entre los más importantes, similar a atributos más tradicionales como el rendimiento y la fiabilidad. A partir de la conceptualización llevada a cabo por la ISO, son los siguientes principios básicos en los que se basa la usabilidad [\(Ferré Grau, 2005;](#page-73-0) [Ferré Grau et al.,](#page-73-1)  [2011;](#page-73-1) [Ferré Grau, 2012\)](#page-73-2):

- 1. Facilidad de aprendizaje: relativa a la interacción efectiva de nuevos usuarios con un sistema o producto, está relacionada con sintetizar, familiarizar, generalizar los conocimientos previos y su consistencia.
- 2. Flexibilidad: relativa a la variedad de posibilidades con las que el usuario y el sistema puede intercambiar información. También abarca la posibilidad de diálogo, la multiplicidad de vías para realizar la tarea, similitud con tareas anteriores y la optimización entre el usuario y el sistema.

3. Robustez: relativa al nivel de apoyo que se ofrece al usuario para facilitar el cumplimiento de sus objetivos, relacionada con la capacidad de observación del usuario, de recuperación de información y de ajuste de la tarea que necesita el usuario.

Se consideran como beneficios asociados a la usabilidad los siguientes: reducción de los costes de aprendizaje, disminución de los costes de asistencia y ayuda al usuario, optimización de los costes de diseño, rediseño y mantenimiento, mejora de la imagen, el prestigio de la empresa y la calidad de vida de los usuarios, todo ello unido al incremento de la satisfacción y la productividad.

## **3.3.2 Descripción de la encuesta aplicada**

Para medir el grado de usabilidad de la herramienta para la edición de reglas de negocio y en consideración con los aspectos antes señalados, se concibe una encuesta que mide las principales variables de interés. Las preguntas son especificadas a continuación, para más detalles véase [Anexo 1.](#page-76-0)

1. El nivel de facilidad que proporciona el sistema para aprender la funcionalidad básica.

Esta pregunta mide la facilidad de aprendizaje, o sea, cuán fácil puede resultar para un usuario novel aprender a interactuar con el sistema.

2. Las facilidades que proporciona el sistema para realizar correctamente las tareas.

Esta pregunta mide la funcionalidad de la herramienta. O sea, con cuánta facilidad un usuario novel realiza las tareas o funcionalidades que ofrece la herramienta.

3. La velocidad de respuesta del sistema en la realización de cada tarea.

Esta pregunta mide la eficiencia a partir de la cantidad de tareas realizadas por unidad de tiempo.

4. Considere que usted no utiliza el sistema regularmente. ¿Cómo considera la capacidad de usar el sistema sin tener que partir de cero cada vez?

Esta pregunta mide el recuerdo en el tiempo, una vez usado el software y aprendida su funcionalidad y la interacción con el mismo. Es decir, las tareas desarrolladas con ayuda de la herramienta no deben ser olvidadas por el transcurso del tiempo.

5. La cantidad de errores cometidos mientras realiza una tarea.

Esta pregunta mide la tasa de errores, o sea, la cantidad de errores que comete el usuario para realizar correctamente una determinada tarea.

6. ¿Cómo considera la interfaz gráfica del software?

Esta pregunta mide la valoración sobre la interfaz gráfica como parte importante del sistema ya que su buen diseño influye en el nivel de usabilidad de la herramienta.

7. El nivel de satisfacción general con el sistema.

Esta pregunta mide la satisfacción que perciben los usuarios acorde a las expectativas que puedan tener de la herramienta. O sea, se valora la apreciación del usuario respecto a la utilidad real de la herramienta, relativa a si cumple con las expectativas o si cree que las funcionalidades desarrolladas están en correspondencia con los requisitos reales.

#### **3.3.3 Análisis de los resultados**

La encuesta se aplicó a 15 especialistas de diferentes instituciones y empresas, son estas: Empresa de Investigaciones y Proyectos Hidráulicos (IPH), tres personas; Centro de Desarrollo de Software (CDS), seis personas y Facultad de Ciencias de la Información (FCI), seis personas. Estos especialistas, por el cargo que ocupan, son usuarios potenciales del paquete de software. Se pone el paquete de software a disposición de los encuestados. Se proporciona una explicación sobre la utilizad de las herramientas y un entrenamiento rápido. Cada uno de los especialistas trabaja con las herramientas para finalmente responder las preguntas de la encuesta.

Para evaluar los resultados obtenidos al aplicar la encuesta se asigna un valor a cada una de las posibles respuestas dentro de cada pregunta, véase el [Anexo 1.](#page-76-0)

Los resultados que se obtienen del análisis de la encuesta aparecen a continuación:

- 1. El 80 % de los encuestados lo considera aceptable el nivel de facilidad que proporciona el paquete de herramientas para aprender a capturar el vocabulario del negocio desde documentos propios. Esto unido al 20 %, que considera elevado el nivel de estas facilidades, suma un 100% de encuestados que responde opina favorablemente sobre el tema.
- 2. Los usuarios y especialistas entrevistados responden favorablemente respecto a las facilidades que proporciona la herramienta para realizar correctamente la tarea principal, captura del vocabulario y las reglas del negocio. Un 60 % considera que es aceptable y el resto lo considera elevado. Ninguno de los entrevistados considera las opciones "poca", "muy poca" y "baja" como respuestas posibles.
- 3. Durante la realización de las tareas el tiempo de respuesta resulta un factor crítico. El 80% de los encuestados considera el tiempo de respuesta durante el uso de las herramientas es elevado, el resto (un 20%) considera que es aceptable.
- 4. La mayoría de los encuestados, el 53.3%, considera que una vez que han trabajo con el sistema y aunque no lo utilicen con regularidad, es aceptable su capacidad para volver a usarlo. Un 33.3 % considera que es elevada esta posibilidad, mientras que el 13.3% considera que es poca.

Estos resultados permiten concluir que el mayor por ciento de todos los entrevistados (86.6%) considera que no tiene que partir de cero cada vez que vuelva a usar el paquete, aun cuando no lo haga de forma regular.

Resulta válido considerar que la respuesta a esta interrogante es hipotética, pues el tiempo de trabajo con el paquete de herramienta no permite hacer una valoración en tiempo real, dejando un lapso de tiempo o período desde la primera vez que los encuestados trabajan hasta que vuelvan a usarlo. Estos períodos fueron relativamente breves por cuestiones obvias.

5. La mayoría de los encuestados responde favorablemente (80.1%) en relación a la cantidad de errores cometidas mientras se realiza una tarea, repartidas sus respuestas como sigue: muy poco 6.7%, poco 26.7% y aceptable 46.7%. Sólo un 20% considera elevado el número de errores cometidos al realizar una tarea con el paquete de herramientas.

Los resultados obtenidos se consideran favorables en este sentido, aún más al considerar que los especialistas encuestados disponen de un tiempo relativamente breve de entrenamiento y trabajo con el paquete de herramientas.

6. Al emitir sus consideraciones relativas a la interfaz gráfica del software se valoran 4 características: manejo, funcionalidad, intuitiva y amigable.

Relacionado con si es o no intuitiva el 100% de los encuestados responde satisfactoriamente. Un 46.7% considera que es muy intuitiva y un 53.3% la valora como intuitiva. Ninguno de los entrevistados responde considerando poco intuitiva la interfaz que ofrece el paquete de software. Las respuestas ante la pregunta acerca de lo amigable que puede ser considerada la interfaz gráfica del software las respuestas quedan divididas. Un 46.7% de los encuestado responden satisfactoriamente, considerándola como elevada el 26.7% y aceptable el 20%. Mientras que un 53.3% de los encuestados valora que la interfaz es poco amigable.

Ante la pregunta sobre el manejo de la interfaz los encuestados dan respuestas divididas. El 66.6% responde favorablemente, considerándola de muy fácil manejo un 33.3% y como

aceptable otro 33.3%. Sólo el 33.3% estima que la interfaz del paquete de software resulta de difícil manejo.

Respecto a las funcionalidades de la interfaz las respuestas de los encuestados son también favorables, con un 73.3%. De ellos el 33.3% entiende que la funcionalidad es elevada y 40% estima que es mediana. Sólo un 26.7% de los entrevistados considera baja la funcionalidad de la interfaz del paquete de herramientas.

Finalmente, se pide a los entrevistados que consideren el grado de satisfacción general con el paquete de herramientas. El 93.3% de ellos responde que elevado su nivel de satisfacción y sólo el 6.7% considera que es bajo.

# *3.4 Conclusiones parciales*

Como resultado del trabajo en este capítulo se concluye lo siguiente:

- 1. Se diseña las estructuras lógicas para la implementación del repositorio de reglas de negocio como parte de la arquitectura del sistema.
- 2. Se diseña el sistema para la administración del vocabulario del negocio y reglas de negocio, describiéndose las principales funcionalidades.
- 3. Se implementa la V3.0 de la herramienta UCRules, describiéndose las interfaces para el manejo de documentos, vocabulario y reglas de negocio, realizándose pruebas sobre el caso de estudio descrito en el capítulo 2.
- 4. Se valida la herramienta UCRules V3.0 en cuanto al grado de usabilidad para la edición del vocabulario del negocio y reglas de negocio, en este sentido los resultados obtenidos son satisfactorios.

#### **CONCLUSIONES**

Como resultado del trabajo realizado se extienden las funcionalidades de la herramienta UCRules, llegando a obtener una nueva versión que da soporte al marco de trabajo propuesto por Ross para la captura y validación del vocabulario del negocio y las reglas de negocio, para ello se hace uso de los patrones semánticos creados y las modificaciones realizadas sobre el modelo de hechos definido sobre SBVR, lo que permitió mejorar la interacción con usuarios del negocio, cumpliéndose de esta forma el objetivo general planteado, ya que:

- 1. Se diseñó una arquitectura para el manejo de reglas a nivel empresarial teniendo en cuenta roles y jerarquías, orientada a la usabilidad.
- 2. Se formalizan patrones semánticos para la captura del repositorio de reglas de negocio sobre SBVR usando la herramienta ANTLR.
- 3. Se hicieron modificaciones sobre el modelo de hechos para dar soporte a los cambios necesario en herramienta de forma que se propiciara un mejor manejo del vocabulario del negocio y las reglas de negocio.
- 4. Se diseñó y obtuvo la versión 3.0 de la herramienta UCRules para la creación y validación del vocabulario y las reglas del negocio.
- 5. Se realizaron las pruebas diseñadas para la validación de la herramienta UCRules V3.0 respecto al aporte referido al enriquecimiento de la etapa de captura de los requisitos y el mantenimiento de un software aplicado al caso de estudio.
## **RECOMENDACIONES**

Este campo de investigación no se agota con el estudio realizado, lo que lleva a concluir que existen diversas alternativas de trabajo científico posterior relacionado con esta problemática, entre las cuales se destacan:

- 1. Considerar el versionamiento de reglas de negocio como una facilidad adicional.
- 2. Incluir otros aspectos relacionados con la etapa de validación y abarcar la consistencia del conjunto de reglas como un todo.
- 3. Extender el módulo de procesamiento documentos de forma que se aumente su automatización, como puede ser la extracción de relaciones e inferencia de reglas de asociación y la extracción automática del vocabulario.
- 4. Realizar un estudio comparativo de la herramienta con versiones anteriores y con otras herramientas similares disponibles en el mercado.

## **REFERENCIAS BIBLIOGRÁFICAS**

- Anónimo CDM Ruleframe and BPEL / ESB.Place [http://oracamp.com/cdm-ruleframe-and-bpel](http://oracamp.com/cdm-ruleframe-and-bpel-esb.htm)[esb.htm.](http://oracamp.com/cdm-ruleframe-and-bpel-esb.htm) *Última visita:* Enero 2011
- Anthes, G. H. (2003) Eyes everywhere: business activity monitoring offers a constant watch on business processes. computerworld.
- Appleton, D. S. (1984) Business Rules The Missing Link. Datamation*, 16* 30**,** 145-150*pp*. Octubre 15
- Bajec, M., Krisper, M. & Rupnik, R. (2000): Using Business Rules Technologies To Bridge The Gap Between Business and Business Applications. The IFIP 16th World Computer Congress 2000, Information Technology for Business Management. Peking, China. RECHNU, G. E. 77-85*pp*
- Bajec, M. & Marjan, K. (2001) Managing business rules in enterprises. Electrotechnical Review*, 4* 68**,** 236-241*pp*.
- Bajec, M. & Marjan, K. (2006): Managing business rules in enterprises. Faculty of Computer and Information Science,. University of Ljubljana. Ljubljana. *p*
- Barnes, M. & Kelly, D. (1997) Play by the rules. BYTE*, 6* 22**,** 98-102*pp*.
- BRG (2003): The Business Rule Manifesto The Principles of Rule Independence*. pp*
- CleverPath-Aion-BRE (2006): Cleverpath AION Business Rules Expert.Place [http://en.wikipedia.org/wiki/Cleverpath\\_AION\\_Business\\_Rules\\_Expert.htm.](http://en.wikipedia.org/wiki/Cleverpath_AION_Business_Rules_Expert.htm) *Última visita:* Enero 2011
- Ferré Grau, X. (2005): Marco de integración de la usabilidad en el proceso de desarrollo software. Computer Faculty Universidad Politécnica de Madrid (UPM). *p Tesis Doctoral*.
- Ferré Grau, X. (2012) Principios Básicos de Usabilidad para Ingenieros Software. Marzo de 2013
- Ferré Grau, X. & Bevan, N. (2011): Usability Planner: A Tool to Support the Process of Selecting Usability Methods. 13th IFIP TCI3 International Conference on Human-Computer Interaction - Interact 2011. Lisboa, Portugal. 05/09/2011 - 09/09/2011.
- Gottesdiener, E. (1997) Business Rules show Power, Promise. 4, No. 3**,** 36-42*pp*.
- Guedes Coello, D. (2013): Administración de reglas de negocio desde la perspectiva del negocio basado en SBVR. Departamento de Computación. Universidad Central Marta Abreu de "Las Villas". Santa Clara, Villa Clara. 61*p Trabajo de Diploma*.
- Hernández Hernández, P., López, J., Cruz, R. E., Pérez, R. A., López, J., Batista, R. & Hernández, O. (2003): Protocolo de Trasplante Renal Donador Vivo Relacionado: Hospital Universitario "Arnaldo Milián Castro".
- Hüsemann, S. & Schäfer, M. (2006): Building flexible eHealth processes using business rules. European Conference on eHealth 2006. Switzerland. Lecture Notes in Informatics (LNI).
- Kasiske, B. L., Ramos, E. L., Gaston, R. S., Bia, M. J., Danovitch, G. M., Bowen, P. A., Lundin, P. A. & Murphy, K. J. (1995) The evaluation of renal transplant candidates: clinical practice guidelines. Patient Care and Education Committee of the American Society of Transplant Physicians. Journal of The American Society of Nephrology*, 1* 6**,** 1-34*pp*.
- Krisper, M., Bajec, M., Rupnik, R., Mahnič, V., Rožanec, A., Jaklič , J., Štemberger, M. & Groznik, A. (2001): Information System Strategy Plan for the University of Ljubljana. Faculty of Computer and Information Science, University Ljubljana. Liubliana, Eslovenia.
- Martínez Busto, M. E. (2013): Administración de reglas de negocio en el ciclo de vida de los sistemas de información. Matemática Física y Computación. Universidad Central Marta Abreu de Las Villas. Santa Clara. *p Tesis Doctoral*.
- Martínez Busto, M. E., Mendilahaxon Valdés, L. F., Cuéllar Vega, E. & González González, L. (2009a): Modelación de reglas y procesos para la prescripción médica y el control de medicamentos en farmacia intrahospitalaria. Memorias del evento Seventh LACCEI Latin American and Caribbean Conference for Engineering and Technology (LACCEI"2009), "Energy and Technology for the Americas: Education, Innovation, Technology and Practice". San Cristóbal, Venezuela. 2-5 de Junio.
- Martínez Busto, M. E., Moreno Montes de Oca, I., Cuéllar Vega, E., Diaz Bellón, M., Boggiano Castillo, M. B., Pérez Alonso, A., Hernández Hernández, P. & González González, L. (2009b): Aplicación de las reglas de negocio a sistemas inter-hospitalarios para trasplante renal en Cuba. UCLV *173/09.* CUBA, CITMA-VC, reconocimiento a nivel provincial.
- Martínez Busto, M. E., Moreno Montes de Oca, I. & Hernández Hernández, P. (2009c): Modelo de hechos genérico para procesar reglas de negocio para trasplante renal. Memorias del evento Seventh LACCEI Latin American and Caribbean Conference for Engineering and Technology (LACCEI"2009), "Energy and Technology for the Americas: Education, Innovation, Technology and Practice". San Cristóbal, Venezuela. 2-5 de Junio.
- Martinez Busto, M. E., Nunez Perez, L., Caballero Martínez, A., Moreno Montes de Oca, I., Boggiano Castillo, M. B., González González , L. & Hernández Hernández , P. (2012) Aplicación médica para trasplante renal usando reglas de negocio. Revista Habanera de Ciencias Médicas*,* Vol 11, nro 1.
- Moreno Montes de Oca, I. (2008): Representación del modelo de hechos mediante ontologías. Departamento de Computación. Universidad Central de Las Villas. Santa Clara. 73*p maestría*.
- Moreno Montes de Oca, I., Martínez Busto, M. E., Álvarez Parón, J., Boggiano Castillo, M. B., Hernández Hernández, P., González González, L. & Rodríguez Morffi, A. (2009a): Modelo de hechos genérico para procesar reglas de negocio en el trasplante renal. FIMAT, I Taller sobre Ciencias de la Matemática y la Computación. Holguín, Cuba.
- Moreno Montes de Oca, I., Martínez Busto, M. E. & González González , L. (2009b): Modelación orientada a hechos en el enfoque de reglas de negocio. Informática. La Habana, Cuba. 9-13 de febrero.
- Morgan, T. (2002): Business Rules and Information Systems: Aligning IT with Business Goals*.*  Addison Wesley. *pp*
- Ojo, A. O., Hanson, J. A., Meier-Kriesche, H., Okechukwu, C. N., Wolfe, R. A., Liechtman, A. B., Agodoa, L. Y., Kaplan, B. & Port, F. K. (2001) Survival in recipients of marginal cadaveric donor kidneys compared with other recipients and wait-listed transplant candidates. Journal of the American Society of Nephrology: JASN 2001*, 3* 12**,** 589- 597*pp*.
- Parr, T. (2013): The Definitive ANTLR 4 Reference, Building Domain-Specific Languages*.* The Pragmatic Bookshelf. *pp*
- Ross, R. G. (1997): The Business Rule Book: Classifying, Defining and Modeling Rules, Version 4.0 Business Rule Solutions. 394 *pp*
- Ross, R. G. (2000): What are Fact Models and why do you need them? . [http://www.brcommunity.com/cgi-bin/x.pl/commentary/b008a.html,](http://www.brcommunity.com/cgi-bin/x.pl/commentary/b008a.html) [http://www.brcommunity.com/cgi-bin/x.pl/commentary/b008b.html.](http://www.brcommunity.com/cgi-bin/x.pl/commentary/b008b.html) *Última visita:*
- Ross, R. G. (2003a) The Business Rule Approach. Computer*, 5* 36**,** 85-87*pp*. Mayo
- Ross, R. G. (2003b): Principles of the Business Rule Approach*.* Addison-Wesley Professional. *pp*
- Ross, R. G. (2005): Business Rule Concepts Getting to the Point of Knowledge*.* Business Rule Solutions Inc. 134 *pp*
- Ross, R. G. (2006) The RuleSpeak® Business Rule Notation. Business Rules Journal*, 4* 7. Apr. 2012
- Ross, R. G. (2008) Business Rules from A –Z: What You Need to Know. Software Engineering der Schweizer Informatik Gesellschaft. Business Rules Journal.
- Ross, R. G. (2009a): About RuleSpeak: Let the Business People Speak Rules! Business Rules Platform Netherlands (BRPN). 27*pp*
- Ross, R. G. (2009b): Business Rule Concepts. Getting to the Point of Knowledge*. pp*
- Ross, R. G. (2009c): Business Rules Platform Netherlands (BRPN). [www.BRSolutions.com.](http://www.brsolutions.com/) *Última visita:* Diciembre de 2010.
- Ross, R. G. (2009d) General Rulebook Systems (GRBS): What's the General Idea? Business Rules Journal*, 7* 10. July 2009
- Ross, R. G. (2009e) What You Need to Know About Rulebook Management. Business Rules Journal*, 9* 10. Sep. 2009
- Ross, R. G. (2010a): Business Rule Concepts*.* Business Rule Solutions, LLC. 158 *pp*
- Ross, R. G. (2010b): Decision Analysis Using Decision Tables and Business Rules.
- Ross, R. G. (2013a): DECISION ANALYSIS: A PRIMER. How to Use DecisionSpeakTM and Question Charts (Q-ChartsTM). Business Rule Solutions LLC
- Ross, R. G. (2013b): DECISION TABLES: A PRIMER How to Use TableSpeakTM Version 2.0. Healy, K. A., Business Rule Solutions LLC,.
- Ross, R. G. (2013c) Re-Cycling Shut-Down: Let's Face It Some Rules Are Just Silly! Business Rules Journal*,* 14, No. 5.
- Ross, R. G. & Lam, G. S. W. (1998): Business Knowledge --Packaged in a Policy Charter.
- Ross, R. G. & Lam, G. S. W. (1999) The BRS Approach to Rule Management: RMSolutions. Business Rule Solutions.
- Ross, R. G. & Lam, G. S. W. (2005): Developing the Business Model, The Steps of Business Rule Methodology. Business Rule Solutions, LLC. [www.BRSolutions.com,](http://www.brsolutions.com/) [www.BRCommunity.com.](http://www.brcommunity.com/) *Última visita:* febrero de 2013. 55-67*p*
- StojoviW, M. (2002): Development of a Prototype for Business Rule Management in Organisations. Laboratory of Information Systems. UL-Faculty of Computer & Information Science. Liubliana, Eslovenia. *p Maestría*.
- Vasilecas, O. & Lebedys, E. (2005) Repository for Business Rules Represented in UML Diagrams. Izvestia of the Belarusian Engineering Academy*,* Vol. 1 No. (19)/2**,** 187- 192*pp*.
- Vasilecas, O. & Lebedys, E. (2007) Application of business rules for data validation. Information technology and control*, 3* 36.
- Weiden, M., Hermans, L., Schreiber, G. & van der Zee, S. (2004): Classification and Representation of Business Rules. [www.omg.org/docs/ad/02-12-18.pdf.](http://www.omg.org/docs/ad/02-12-18.pdf) *Última visita:*
- Weiden, M. R. (2000): A Critique of the Pure Business-Rule Approach. Department of Social Science Informatics. University of Amsterdam. Amsterdam. *p maestría*.
- Wikipedia (2014): Gramática, [http://es.wikipedia.org/wiki/Gram%C3%A1tica.](http://es.wikipedia.org/wiki/Gram%C3%A1tica) *Última visita: Marzo de 2014*

*Anexo 1: Test para medir el grado de usabilidad de la herramienta UCRules V3.0*

\_\_\_\_\_\_\_\_\_\_\_\_\_\_\_\_\_\_\_\_\_\_\_\_\_\_\_\_\_\_\_\_\_\_\_\_\_\_\_\_\_\_\_\_\_\_\_\_\_\_\_\_\_\_\_\_\_\_\_\_\_\_\_\_\_\_\_\_\_

\_\_\_\_\_\_\_\_\_\_\_\_\_\_\_\_\_\_\_\_\_\_\_\_\_\_\_\_\_\_\_\_\_\_\_\_\_\_\_\_\_\_\_\_\_\_\_\_\_\_\_\_\_\_\_\_\_\_\_\_\_\_\_\_\_\_\_\_\_\_\_

\_\_\_\_\_\_\_\_\_\_\_\_\_\_\_\_\_\_\_\_\_\_\_\_\_\_\_\_\_\_\_\_\_\_\_\_\_\_\_\_\_\_\_\_\_\_\_\_\_\_\_\_\_\_\_\_\_\_\_\_\_\_\_\_\_\_\_\_\_\_\_

\_\_\_\_\_\_\_\_\_\_\_\_\_\_\_\_\_\_\_\_\_\_\_\_\_\_\_\_\_\_\_\_\_\_\_\_\_\_\_\_\_\_\_\_\_\_\_\_\_\_\_\_\_\_\_\_\_\_\_\_\_\_\_\_

**Nombre:** 

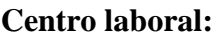

**Cargo**:

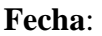

Usabilidad se define como "*el grado en el que un producto puede ser utilizado por los usuarios para conseguir objetivos específicos con efectividad, eficiencia y satisfacción en un determinado contexto de uso*".

Marque con X según su criterio:

1. El nivel de facilidad para aprender a editar y estudiar el vocabulario del negocio que proporciona el sistema es:

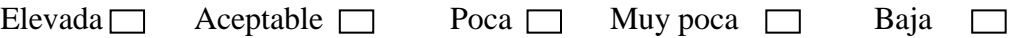

2. Las facilidades que proporciona el sistema para realizar correctamente una tarea durante la edición y estudio del vocabulario del negocio es:

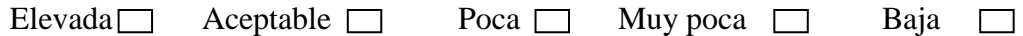

3. La velocidad de respuesta del sistema en la realización de cada tarea es:

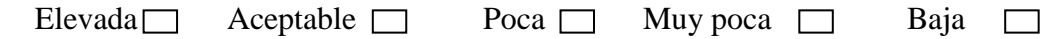

4. Considere que usted no utiliza el sistema regularmente. La capacidad de usar el sistema sin tener que partir de cero cada vez es:

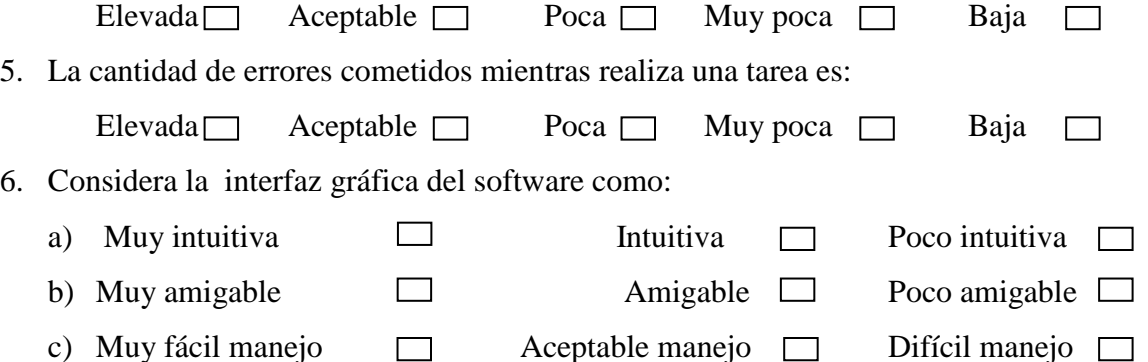

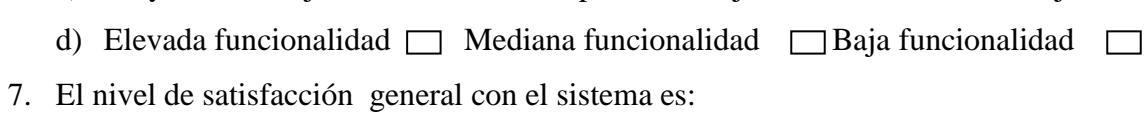

Elevado □ Medio □ Bajo □

## *Anexo 12: Test de validación al aplicar la estrategia "Achy" al caso de estudio* **Codificación numérica de las respuestas al test de usabilidad de la herramienta UCRules V3.0** 1. El nivel de facilidad para aprender a capturar el vocabulario del negocio desde documentos propios que proporciona el sistema es: Elevada  $\Box$  Aceptable  $\Box$  Poca  $\Box$  Muy poca  $\Box$  Baja  $\Box$ 5 4 3 2 1 2. Las facilidades que proporciona el sistema para realizar correctamente una tarea durante la captura del vocabulario del negocio desde documentos propios es: Elevada  $\Box$  Aceptable  $\Box$  Poca  $\Box$  Muy poca  $\Box$  Baja  $\Box$ 5 4 3 2 1 3. La velocidad de respuesta del sistema en la realización de cada tarea es: Elevada  $\Box$  Aceptable  $\Box$  Poca  $\Box$  Muy poca  $\Box$  Baja  $\Box$ 5 4 3 2 1 4. Considere que usted no utiliza el sistema regularmente. La capacidad de usar el sistema sin tener que partir de cero cada vez es: Elevada  $\Box$  Aceptable  $\Box$  Poca  $\Box$  Muy poca  $\Box$  Baja  $\Box$  5 4 3 2 1 5. La cantidad de errores cometidos mientras realiza una tarea es: Elevada Aceptable **Poca** Muy poca Baja  $\Box$  5 4 3 2 1 6. Considera la interfaz gráfica del software como: a) Muy intuitiva  $\Box$  Intuitiva  $\Box$  Poco intuitiva  $\Box$  5 3 1 b) Muy amigable  $\square$  Amigable  $\square$  Poco amigable  $\square$  $5$  3 1 c) Muy fácil manejo  $\Box$  Aceptable manejo  $\Box$  Difícil manejo  $\Box$  5 3 1 d) Elevada funcionalidad  $\Box$  Mediana funcionalidad  $\Box$  Baja funcionalidad  $\Box$  5 3 1 7. El nivel de satisfacción general con el sistema es: Elevado in Medio in Medio in Bajo in Bajo in Bajo in Bajo in Bajo in Bajo in Bajo in Bajo in Bajo in Bajo in B

**Malo (1-2) Regular (3) Bueno (4-5)**

 $\frac{1}{3}$  1